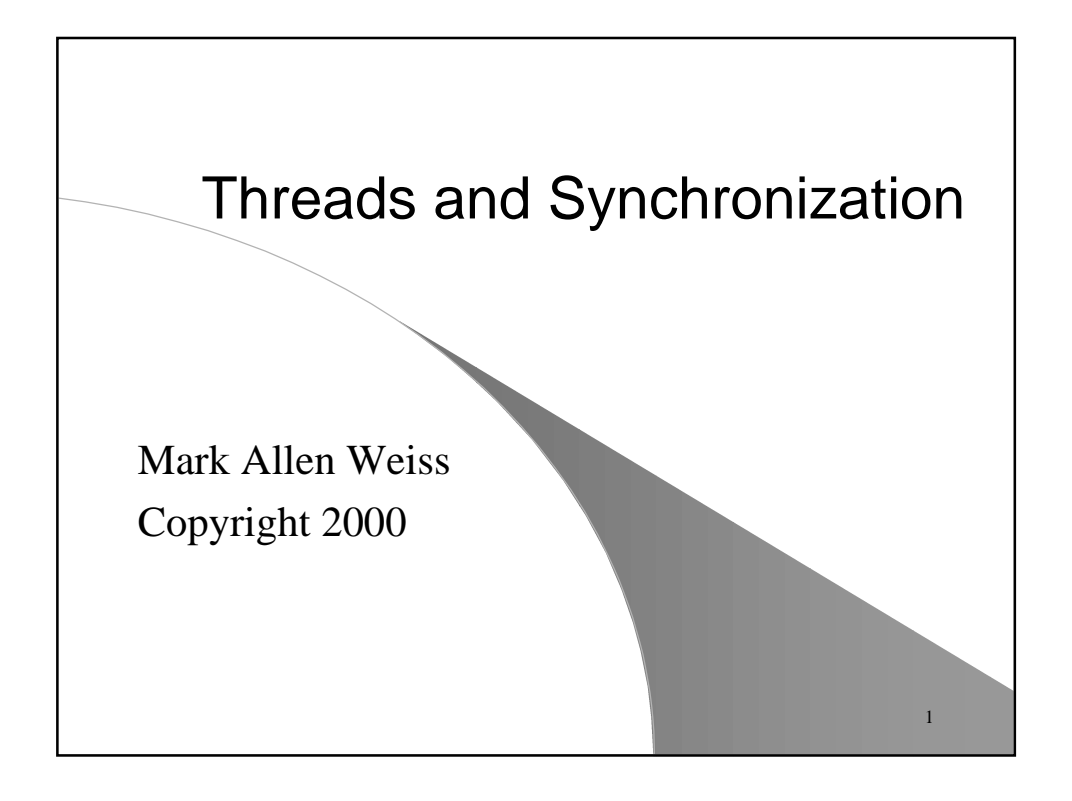

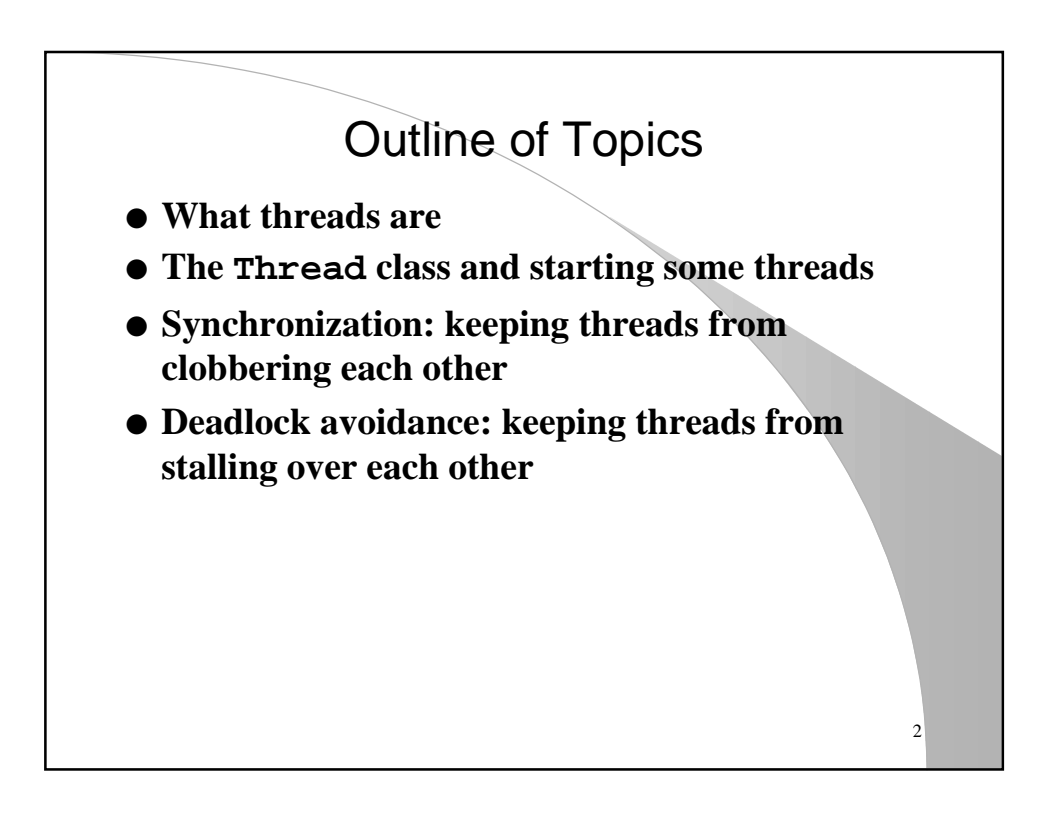

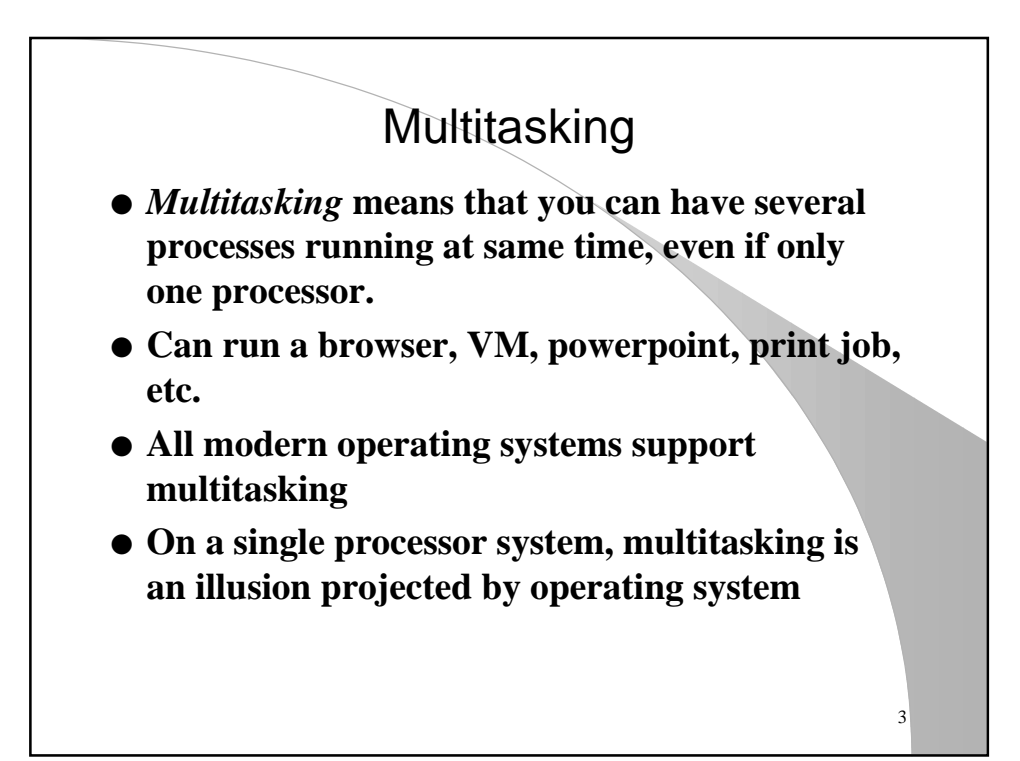

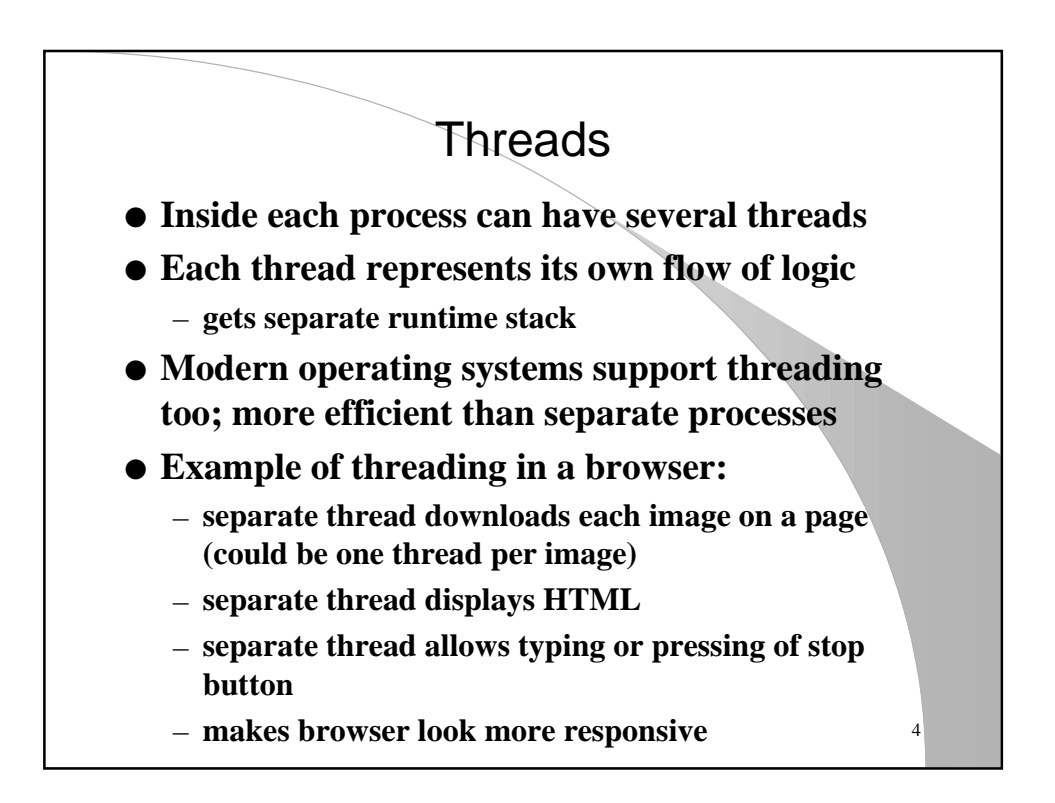

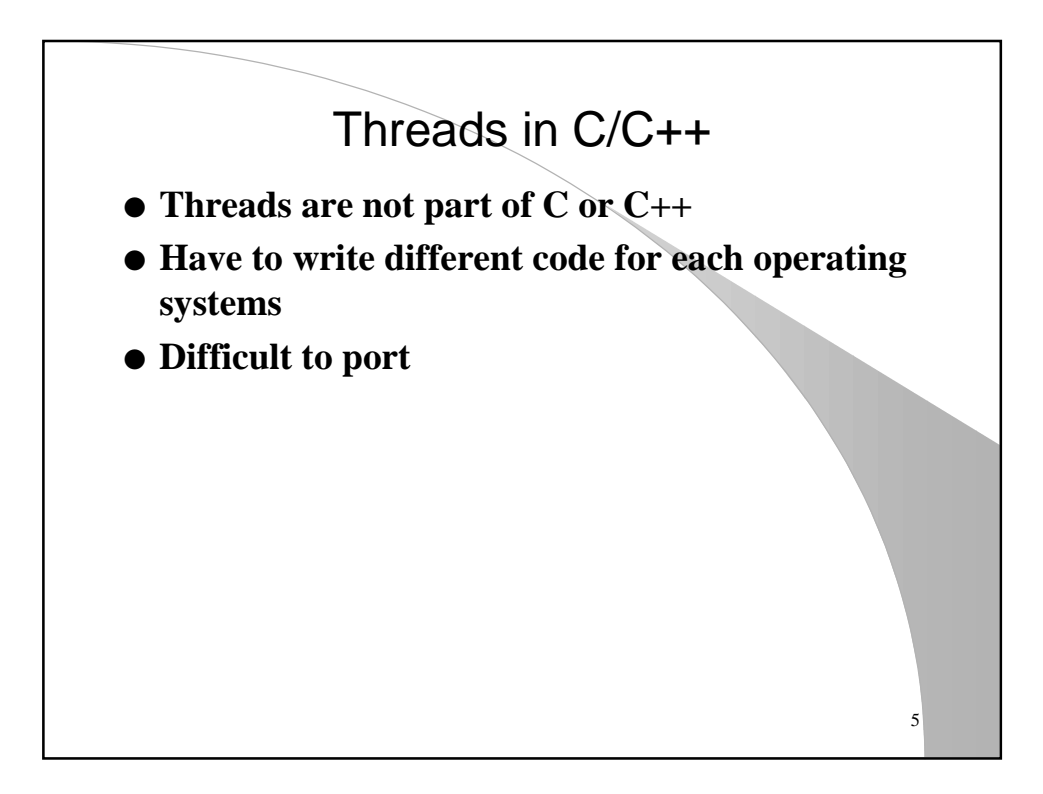

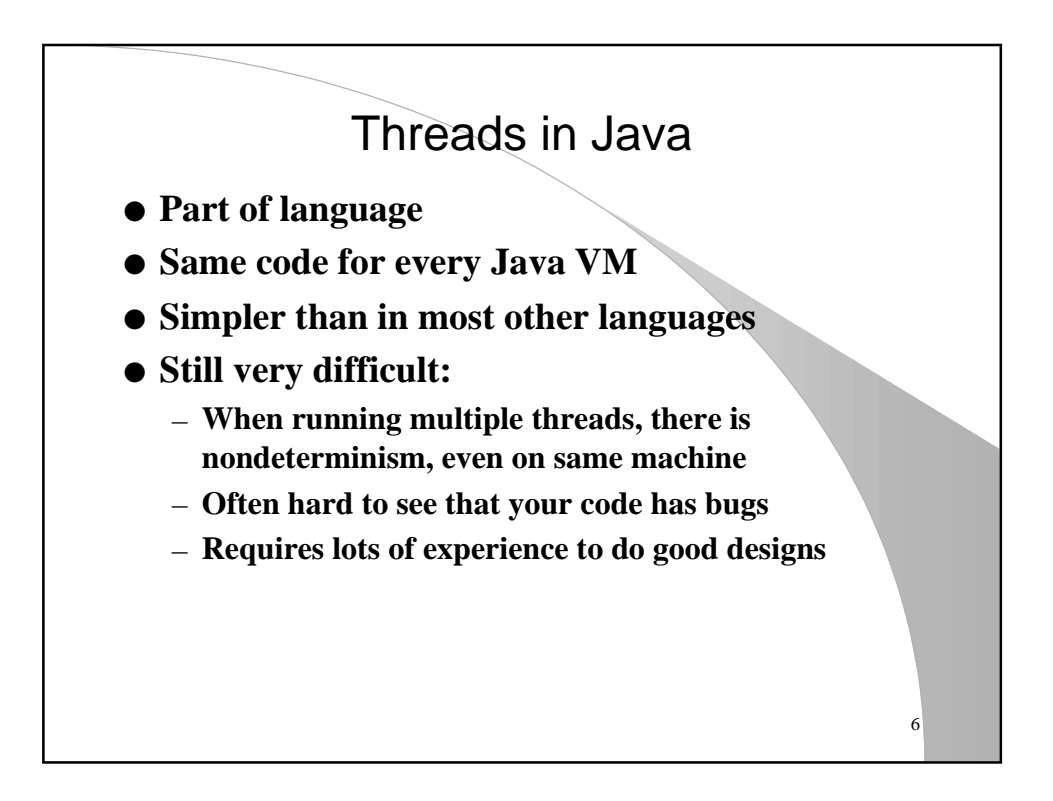

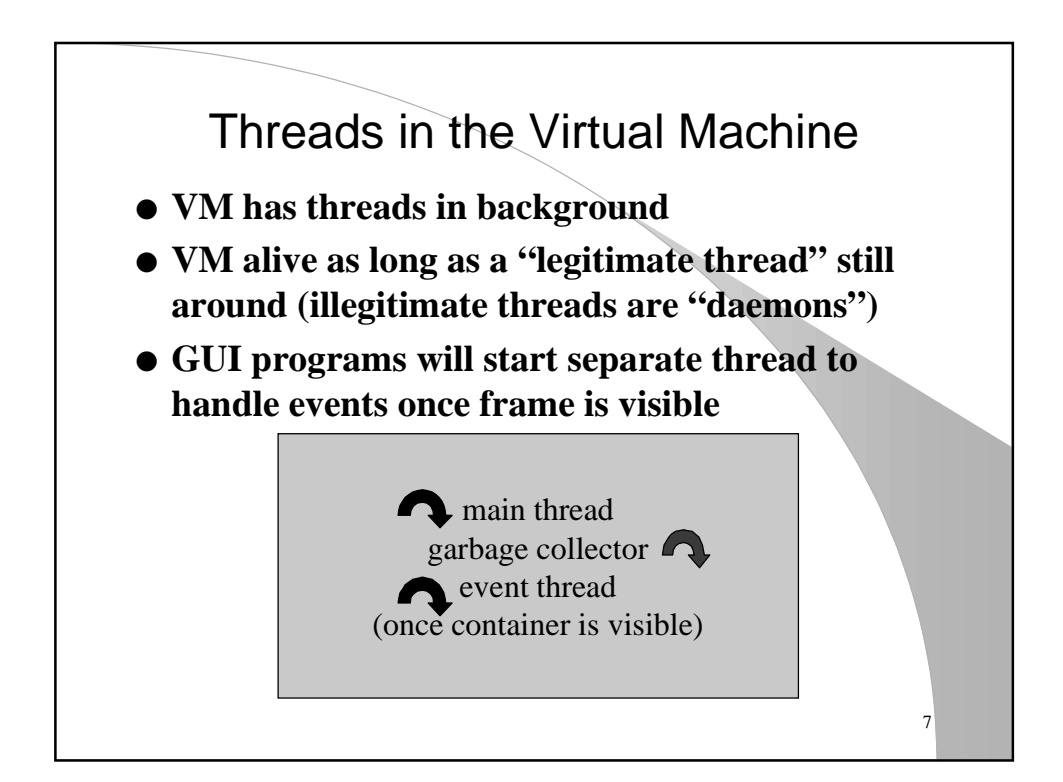

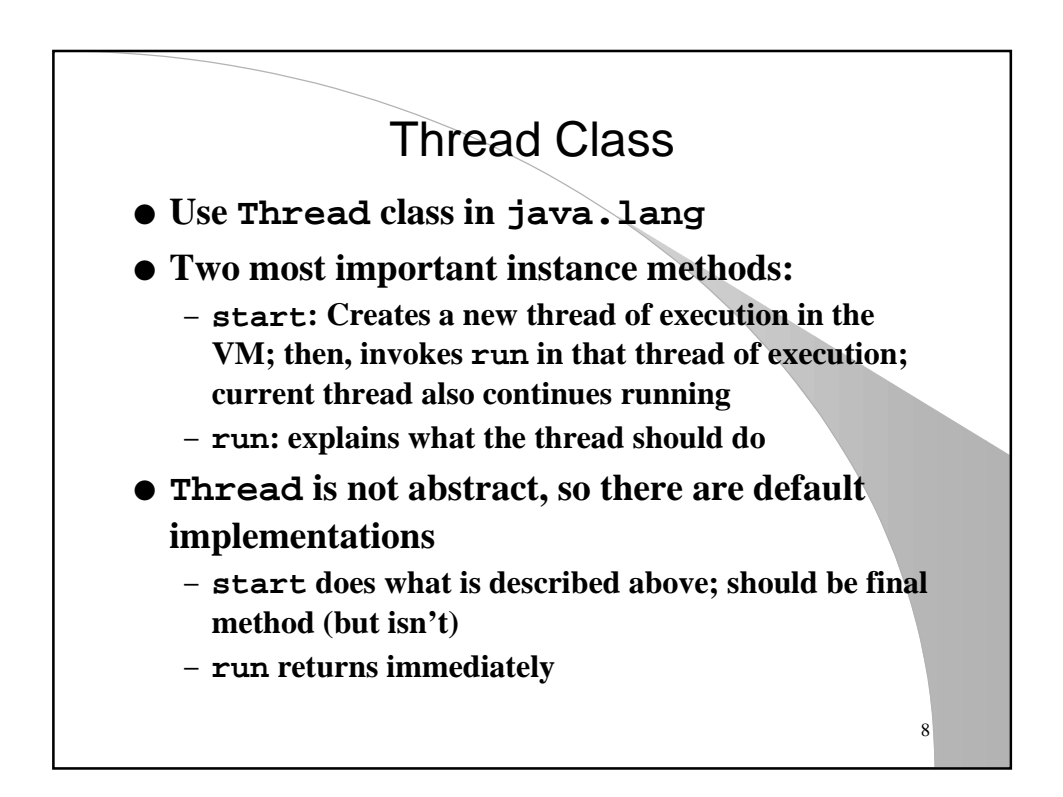

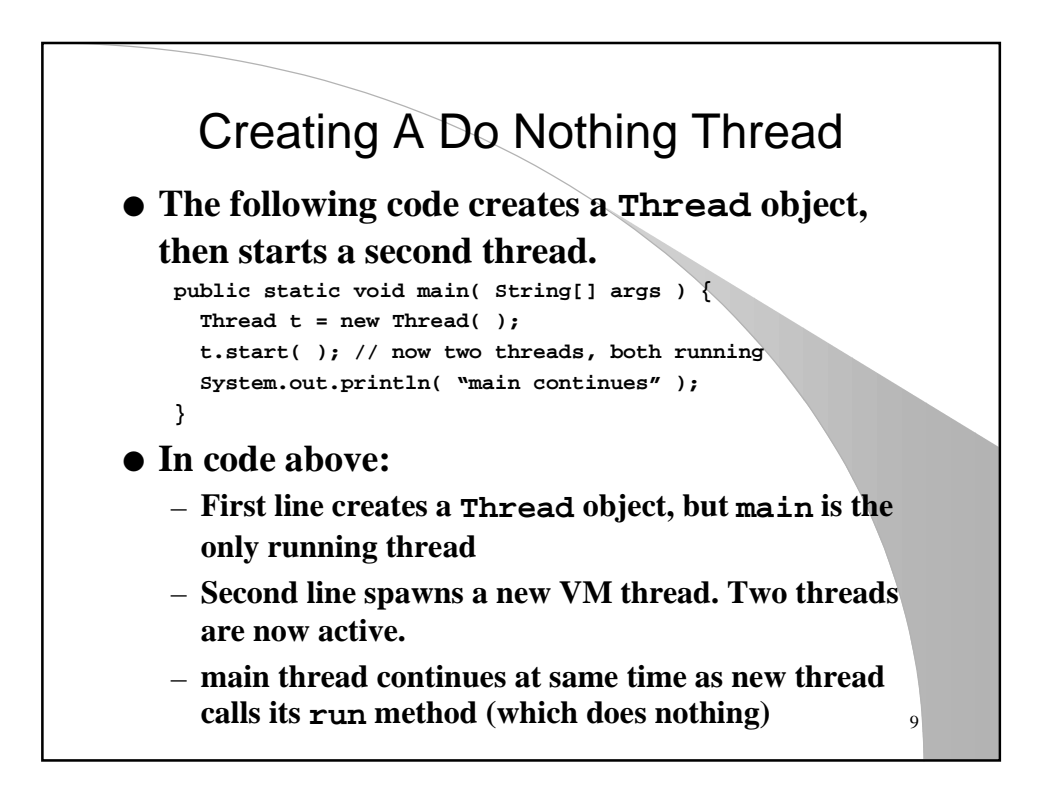

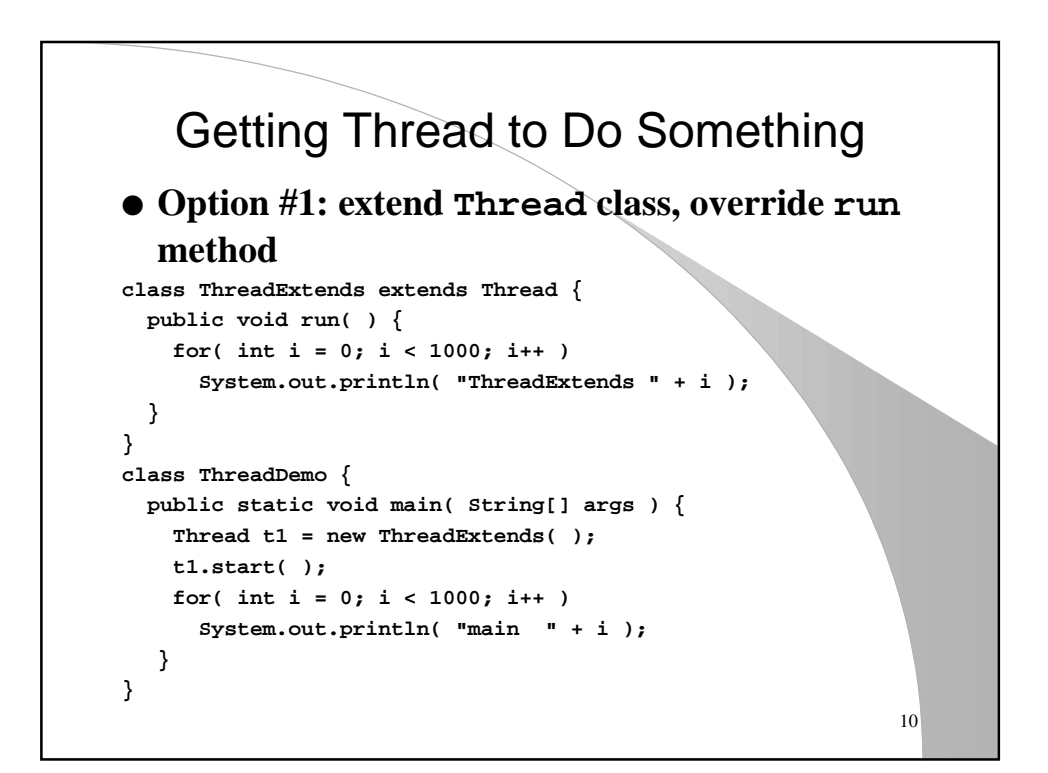

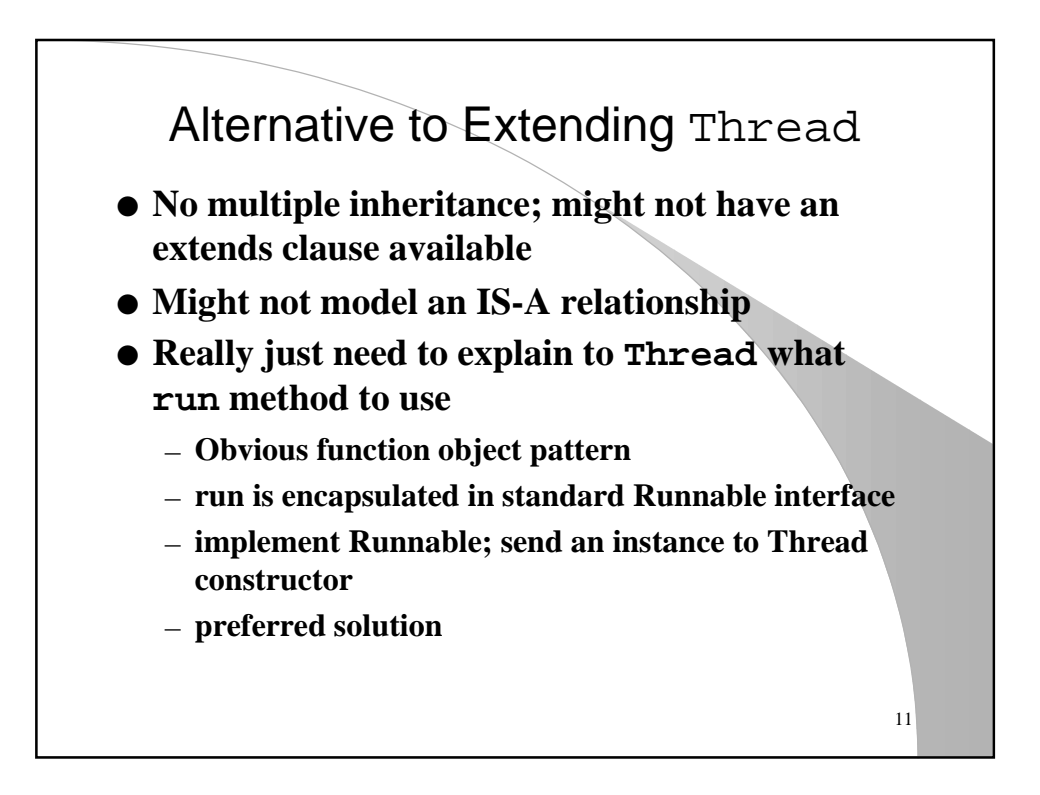

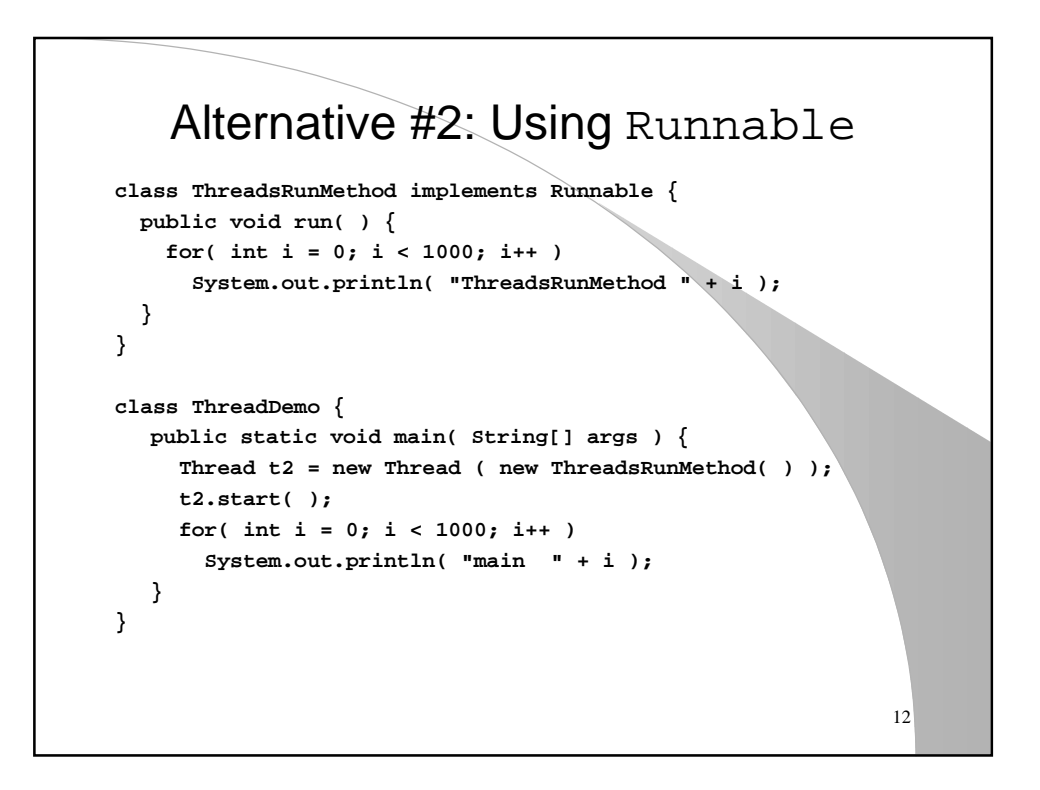

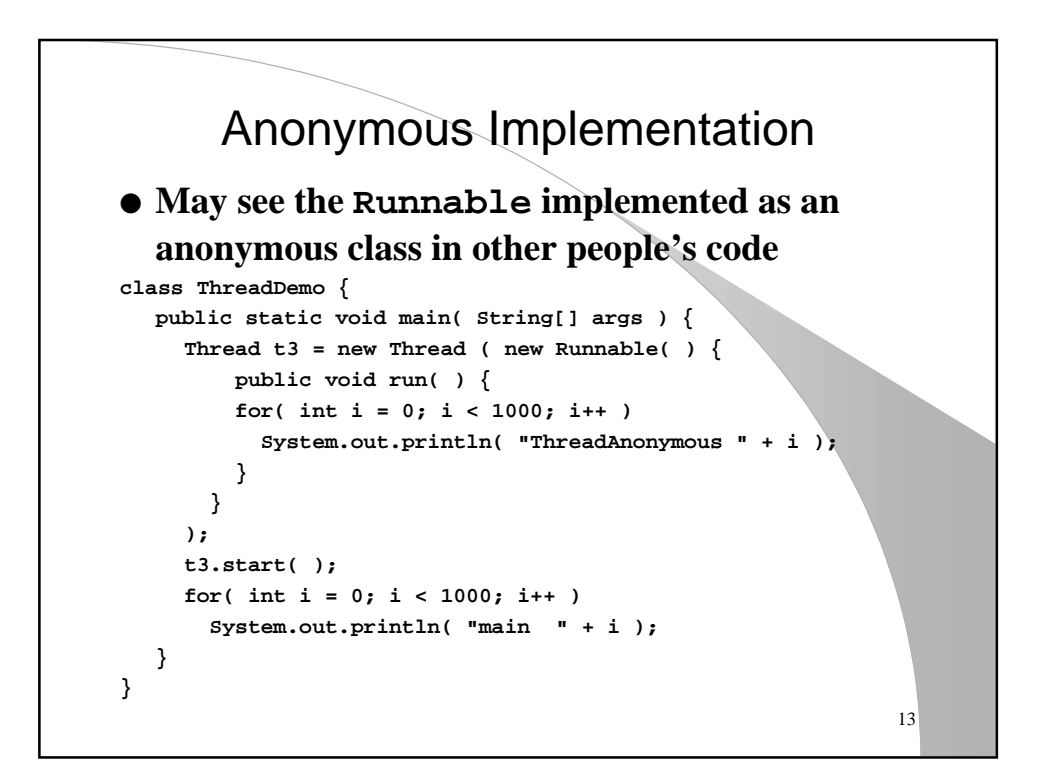

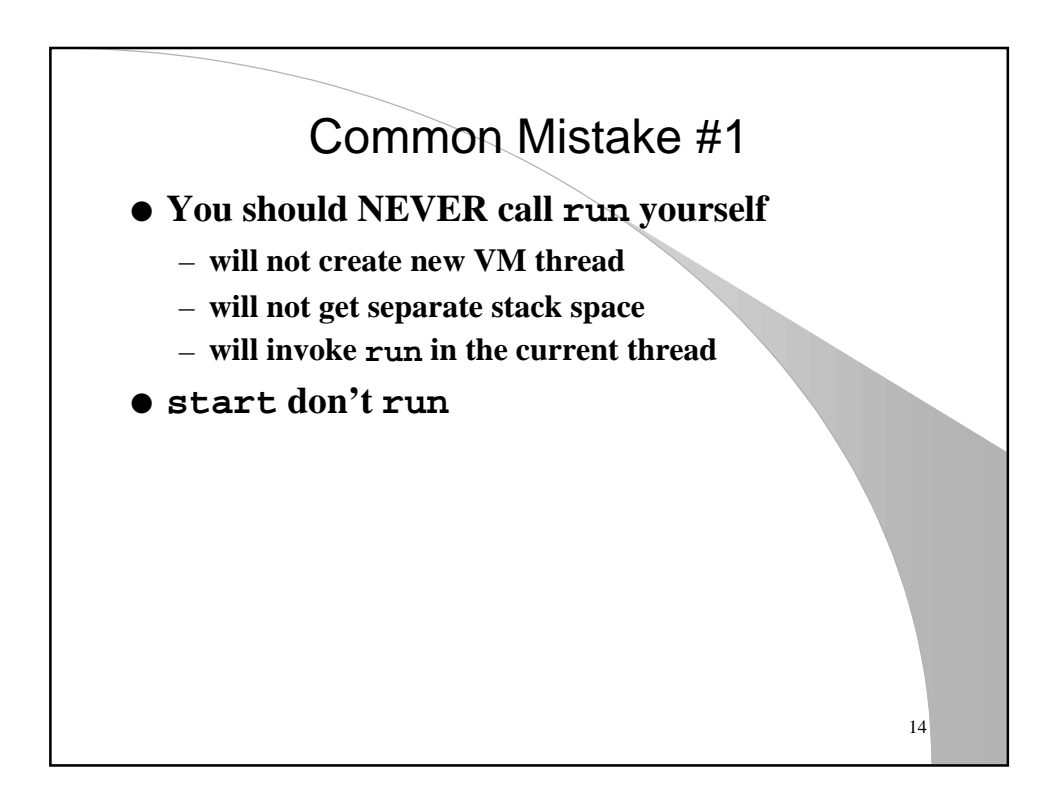

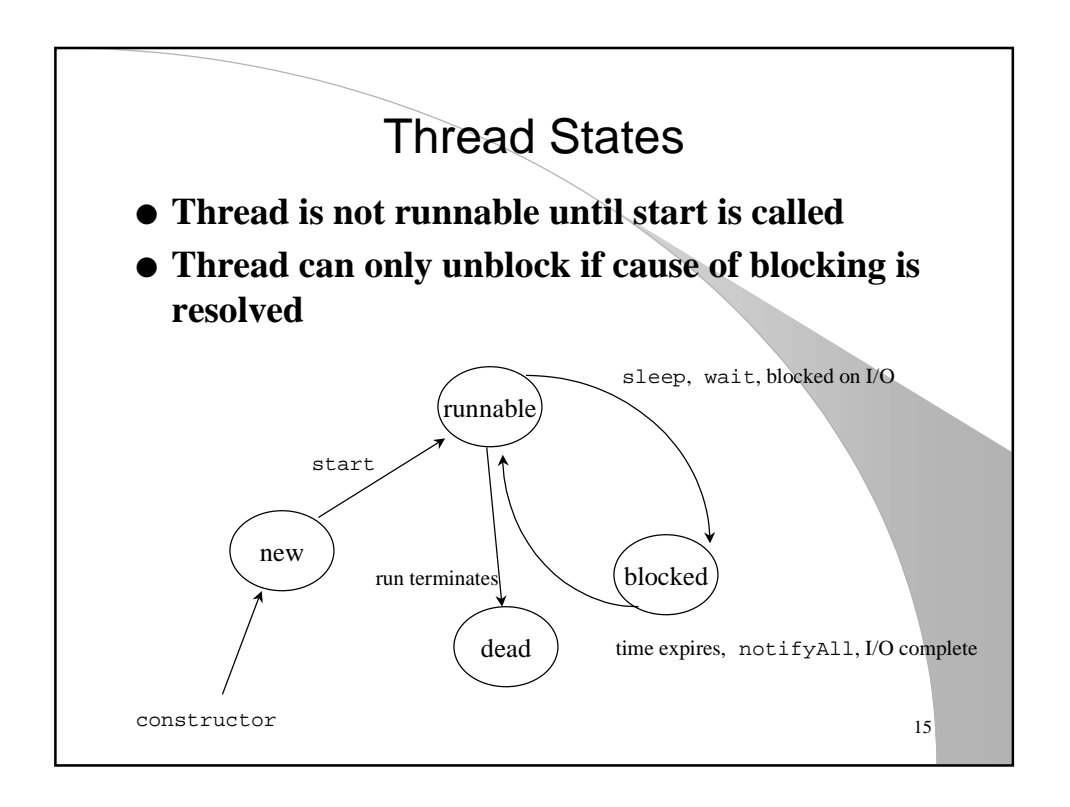

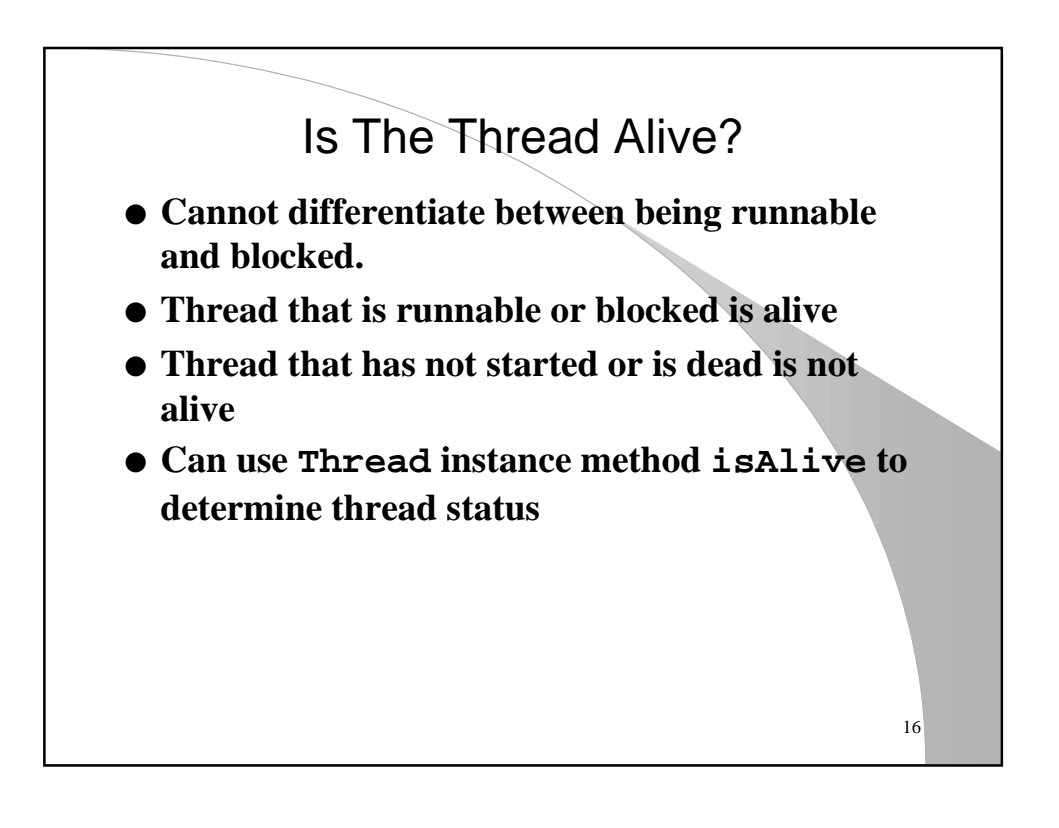

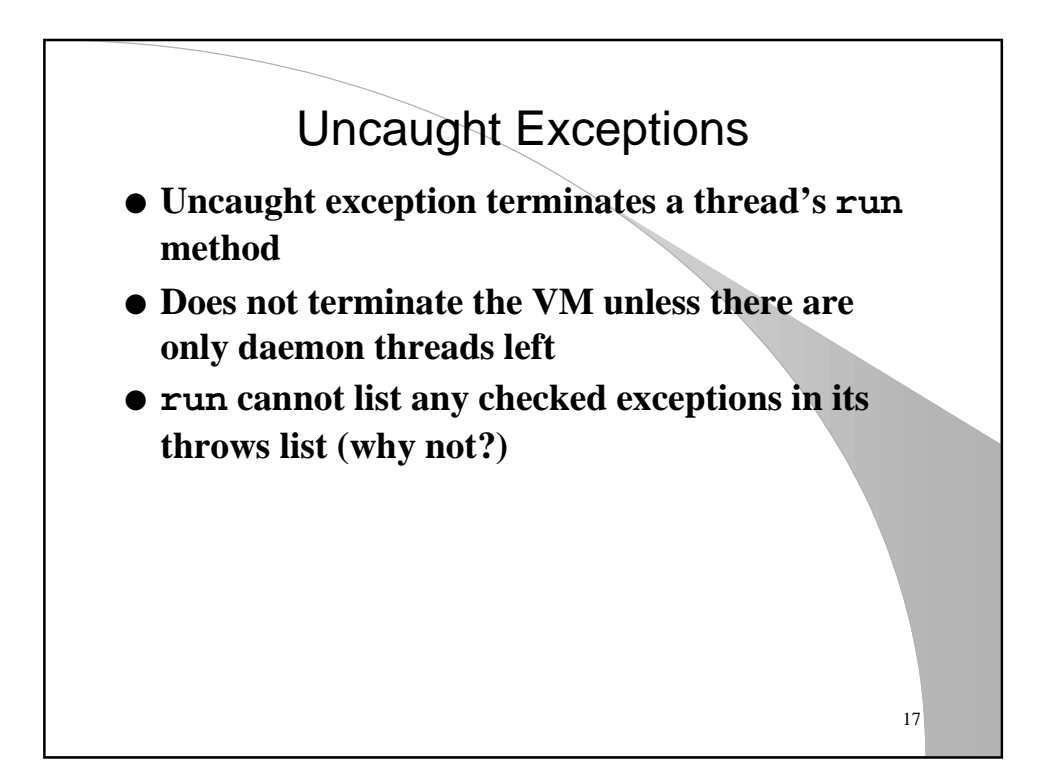

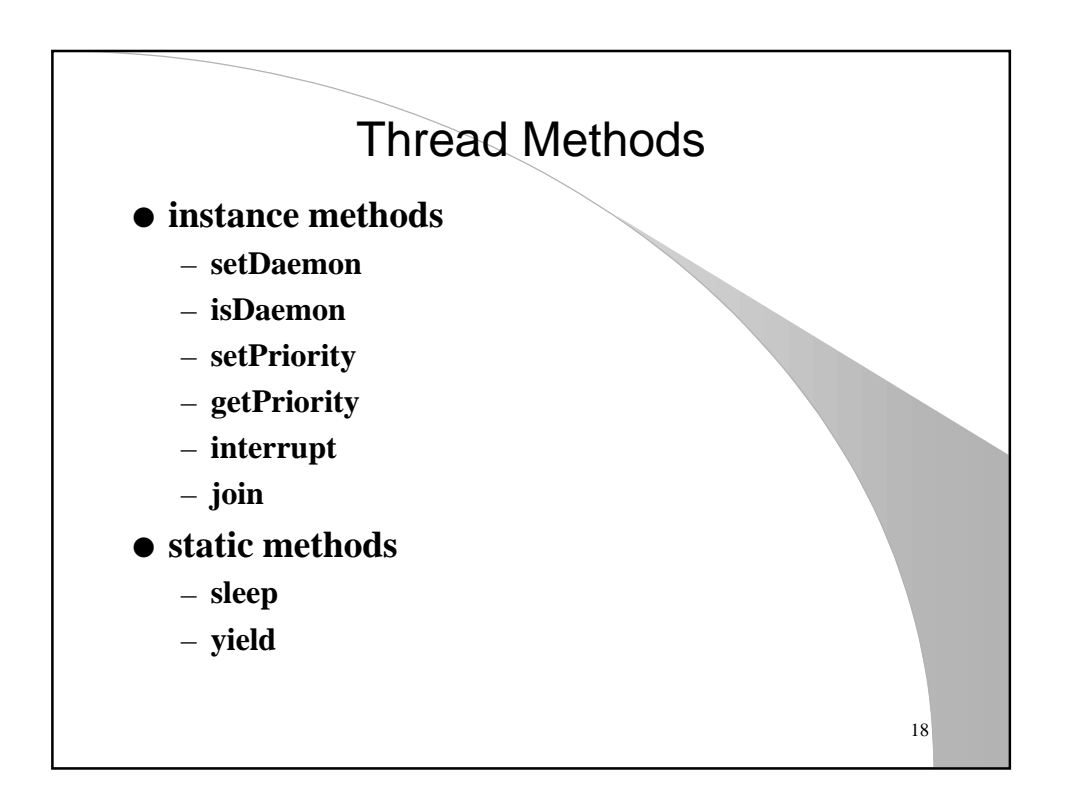

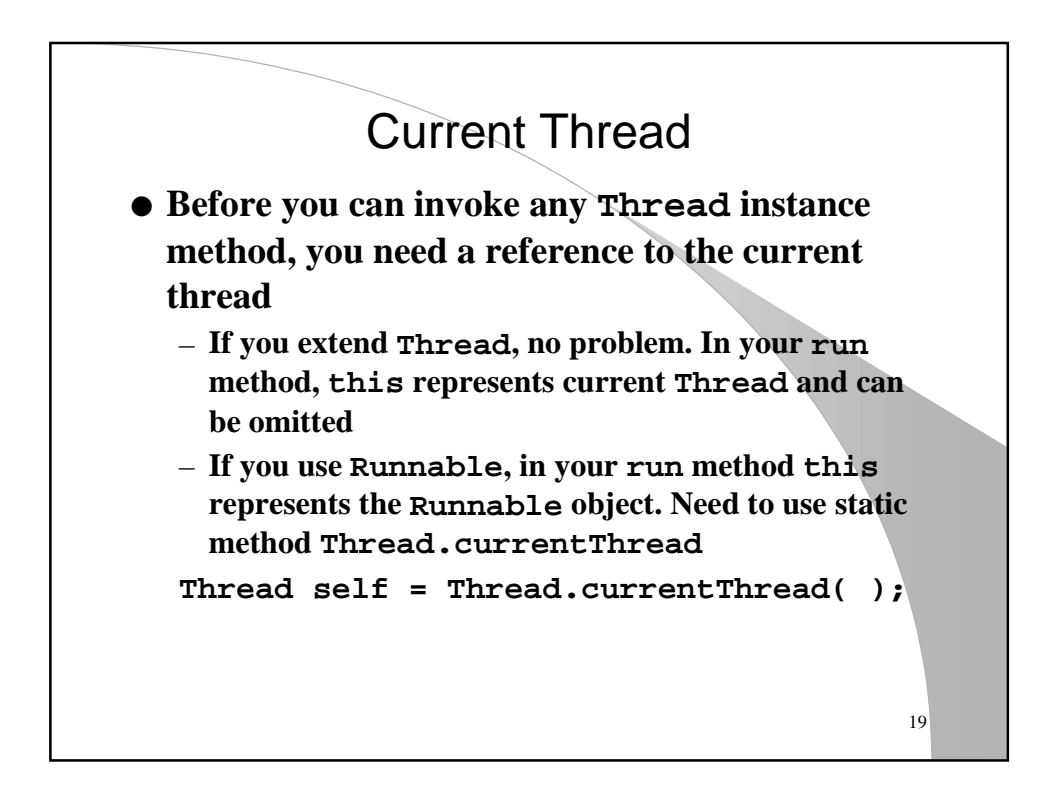

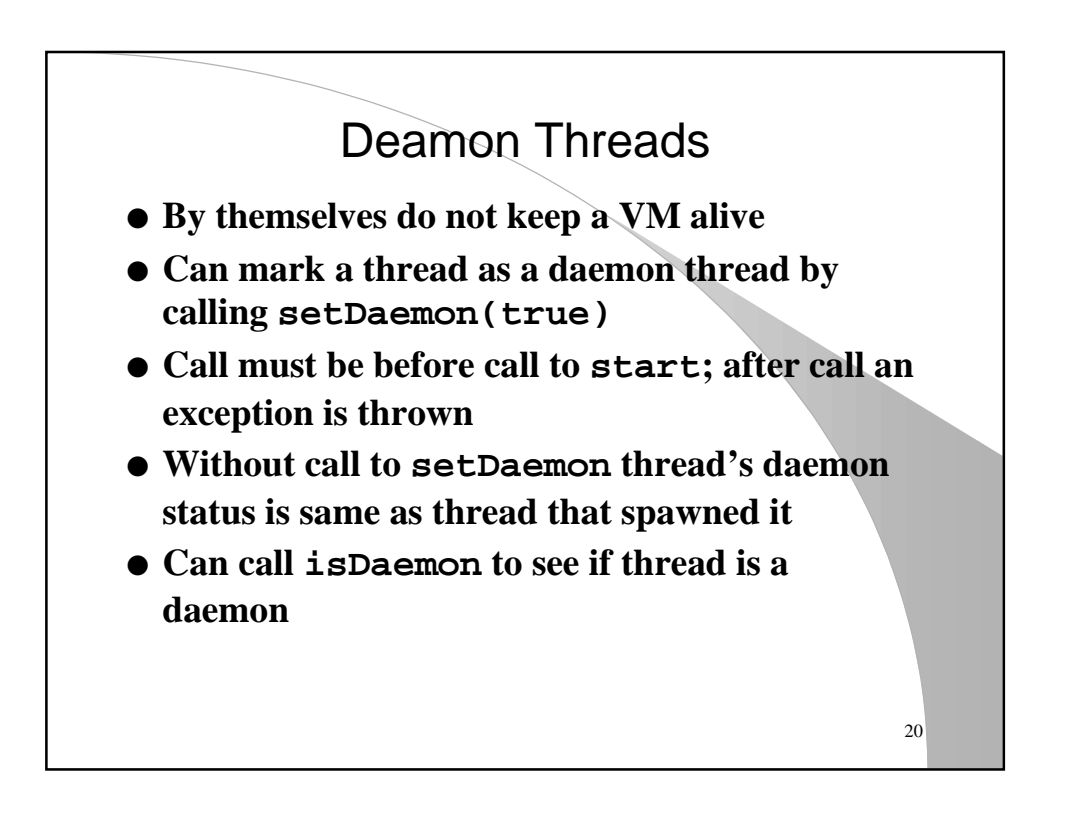

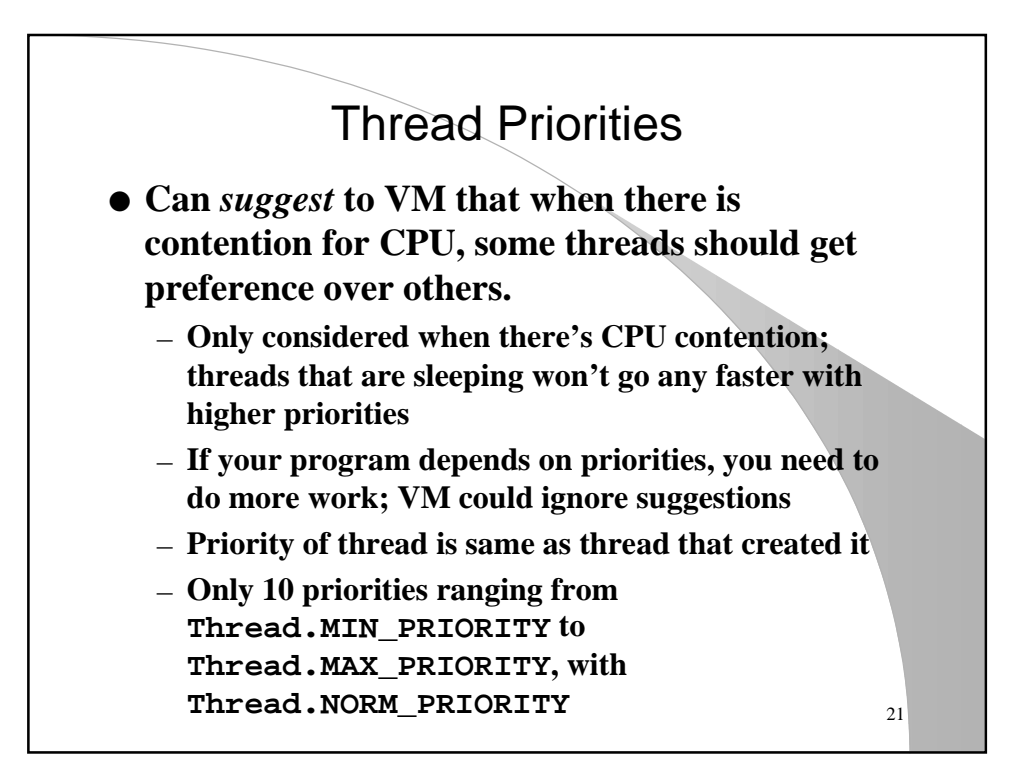

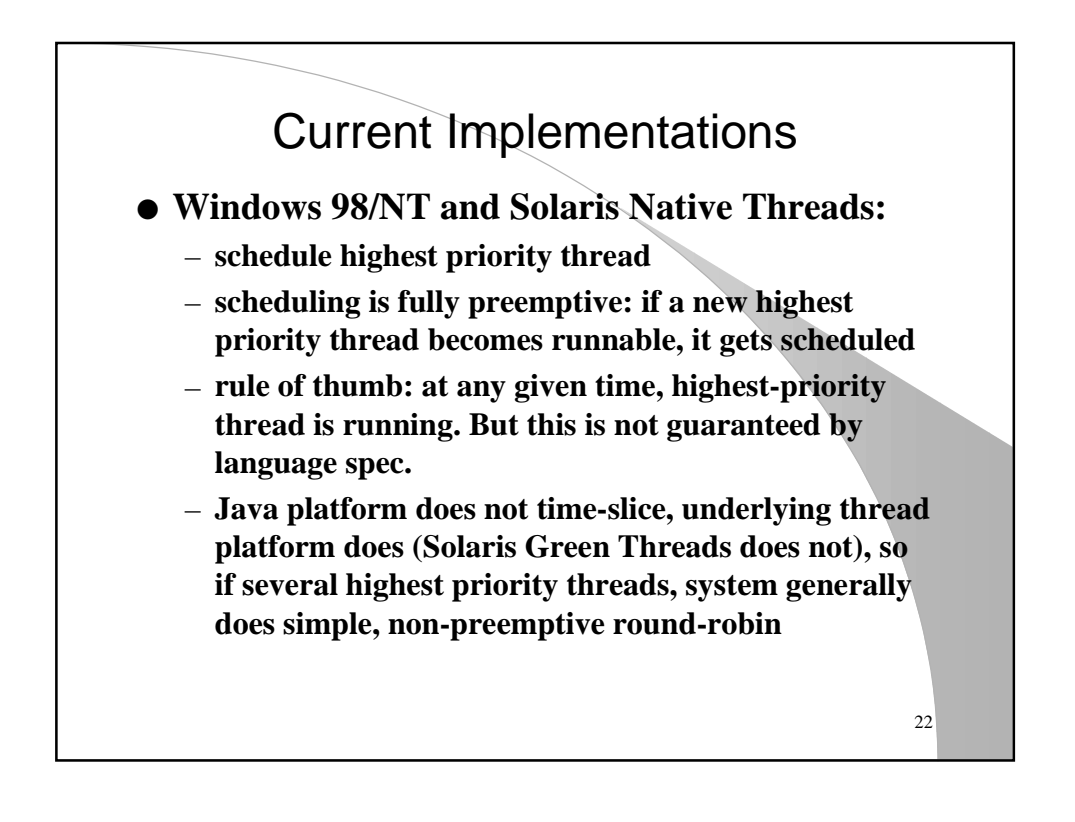

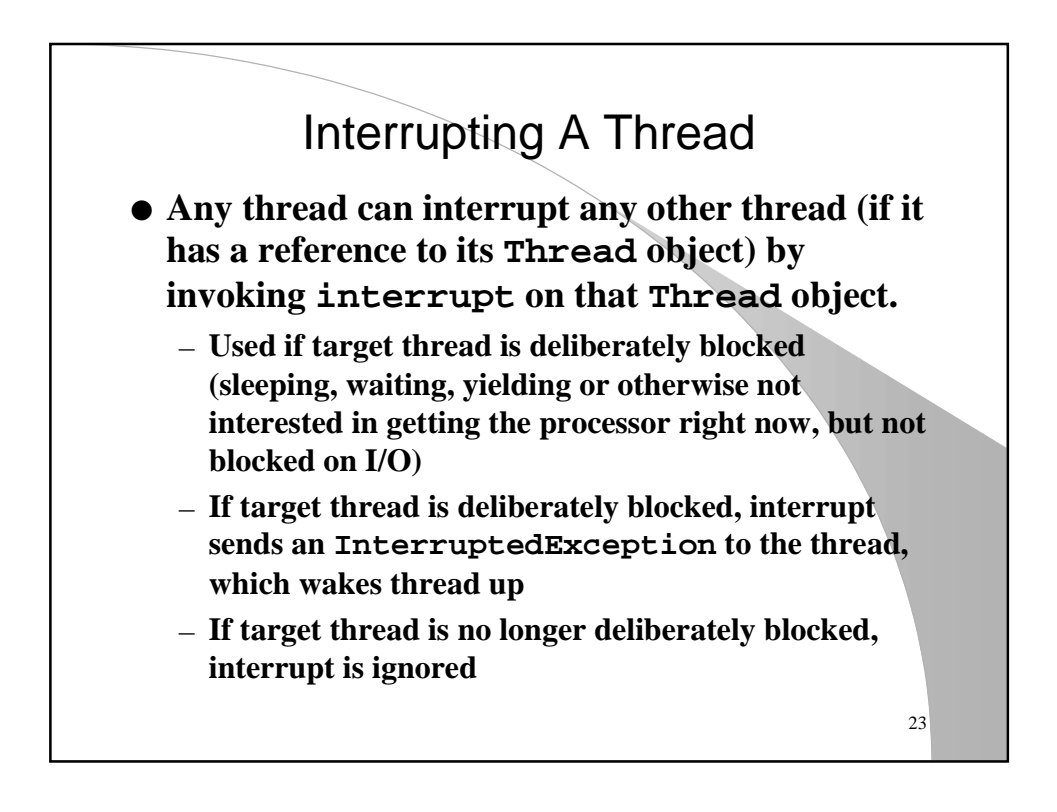

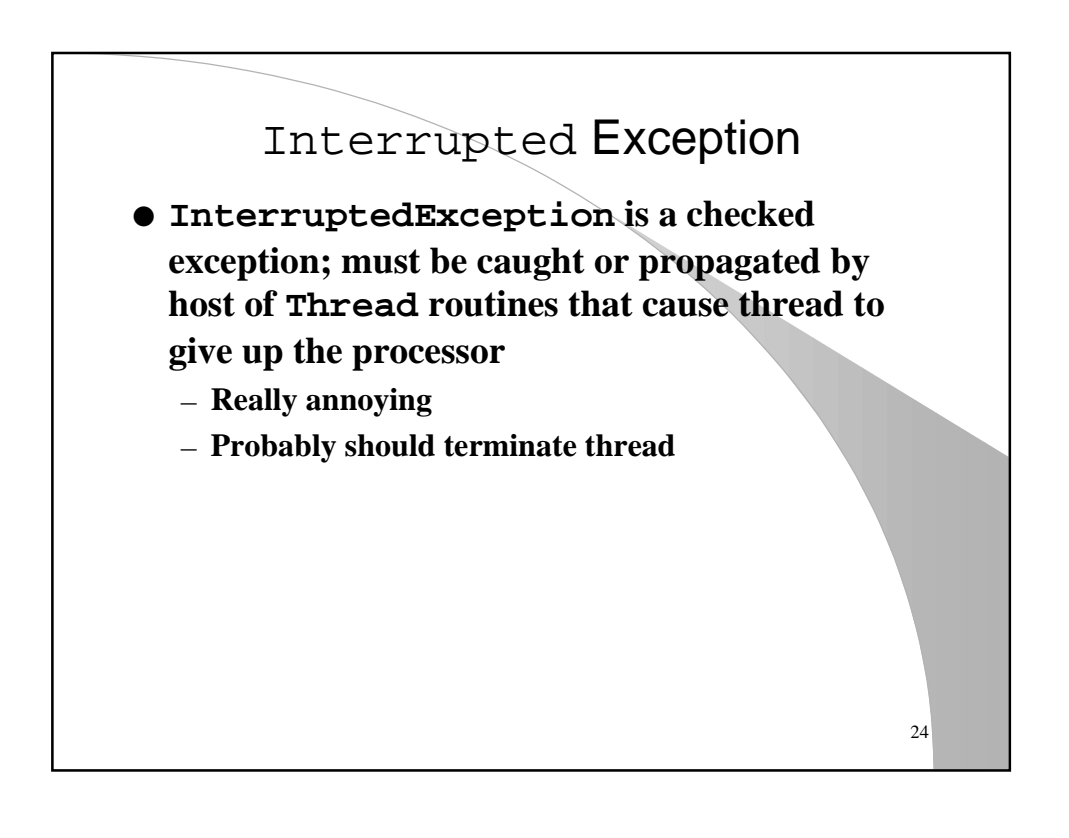

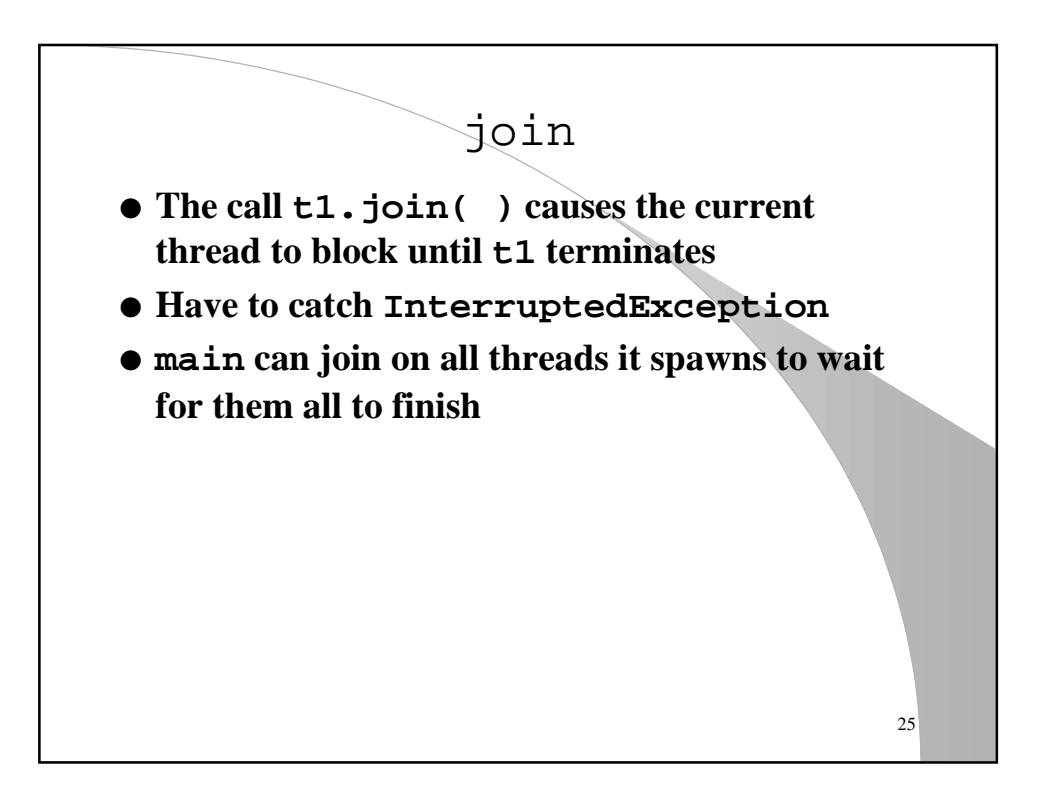

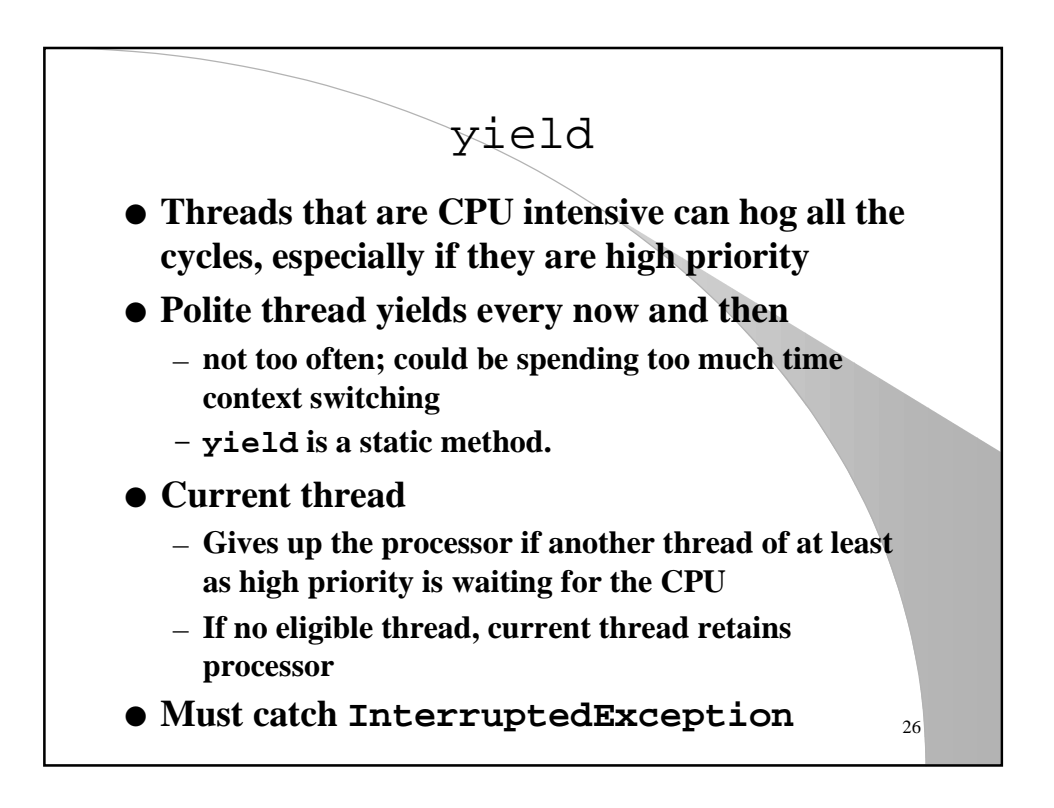

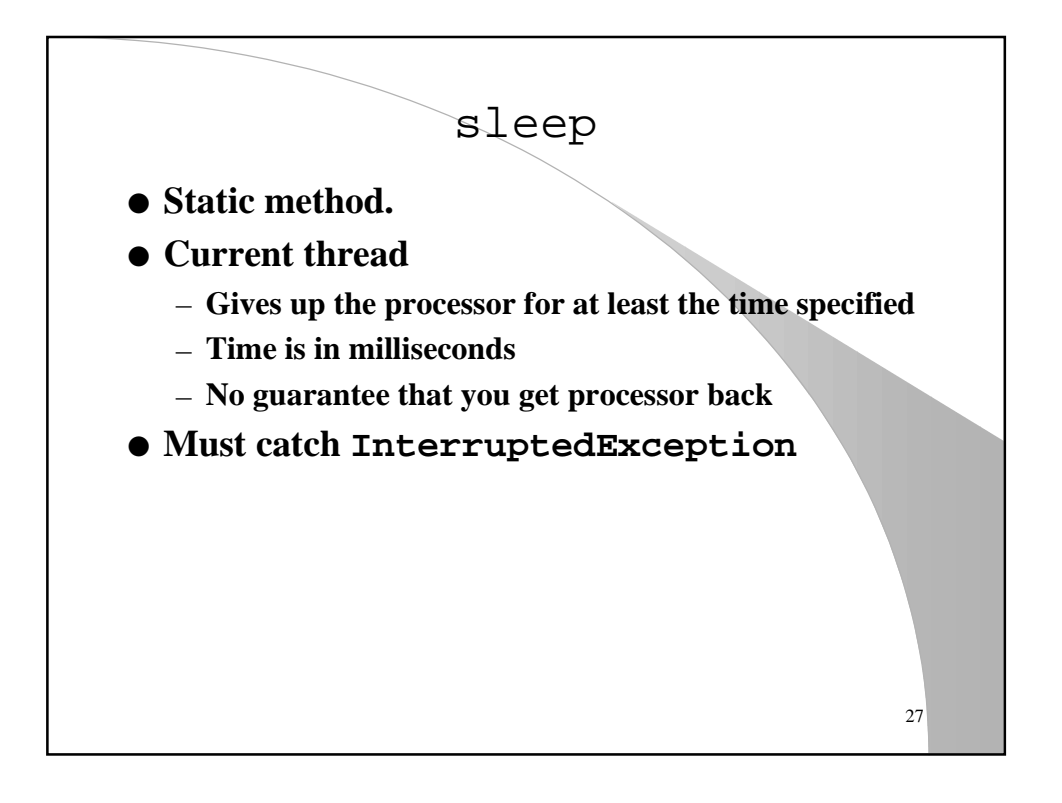

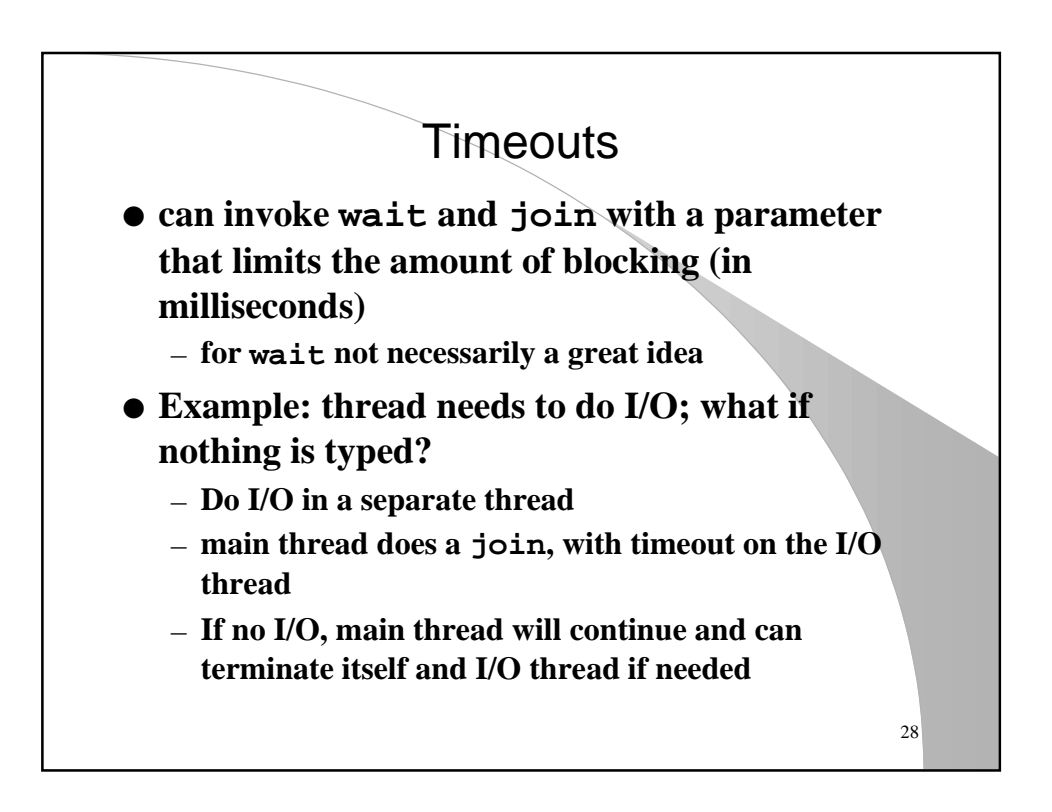

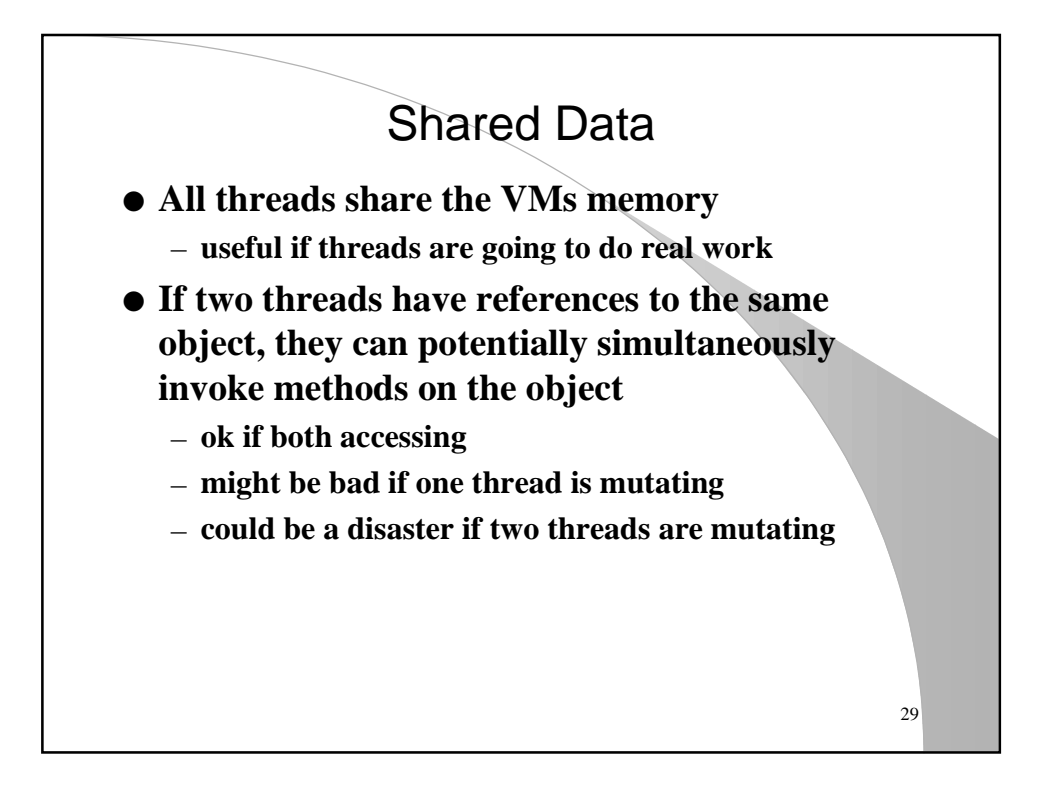

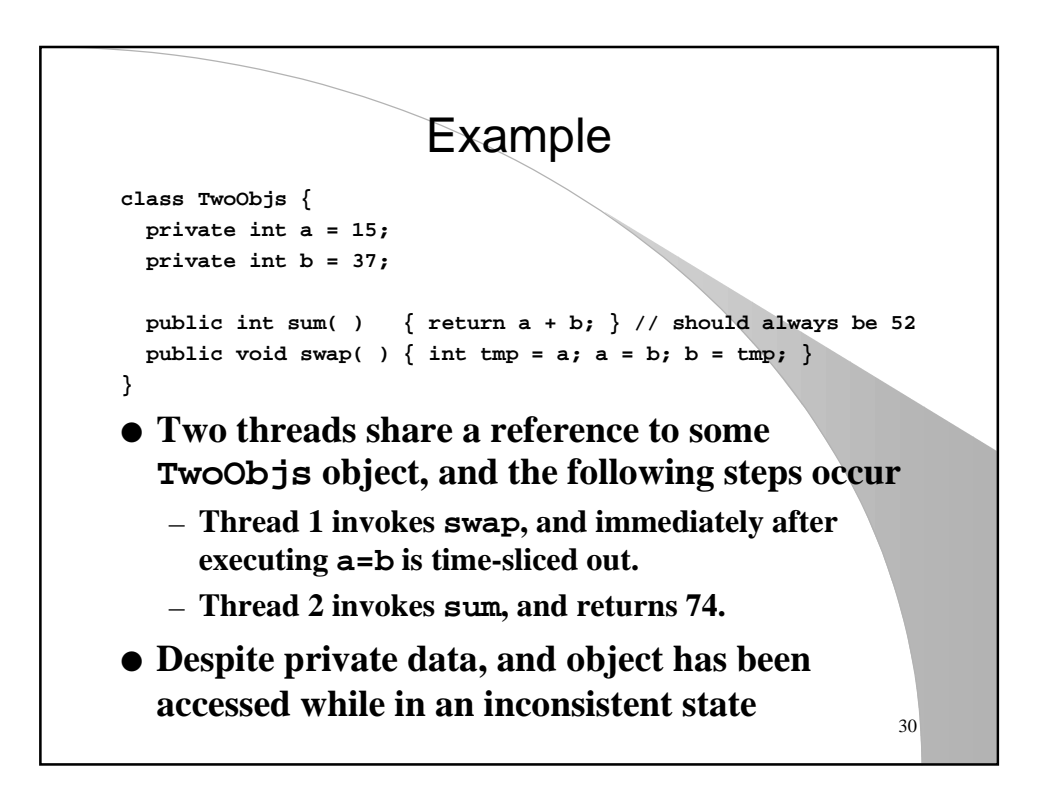

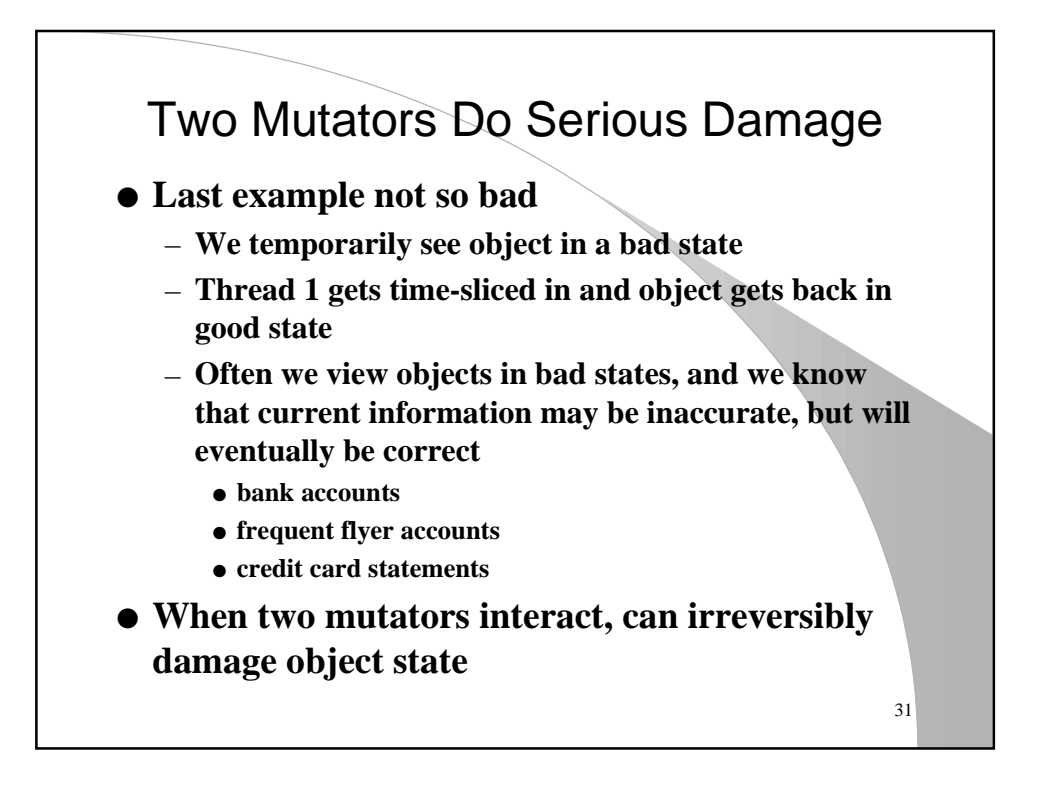

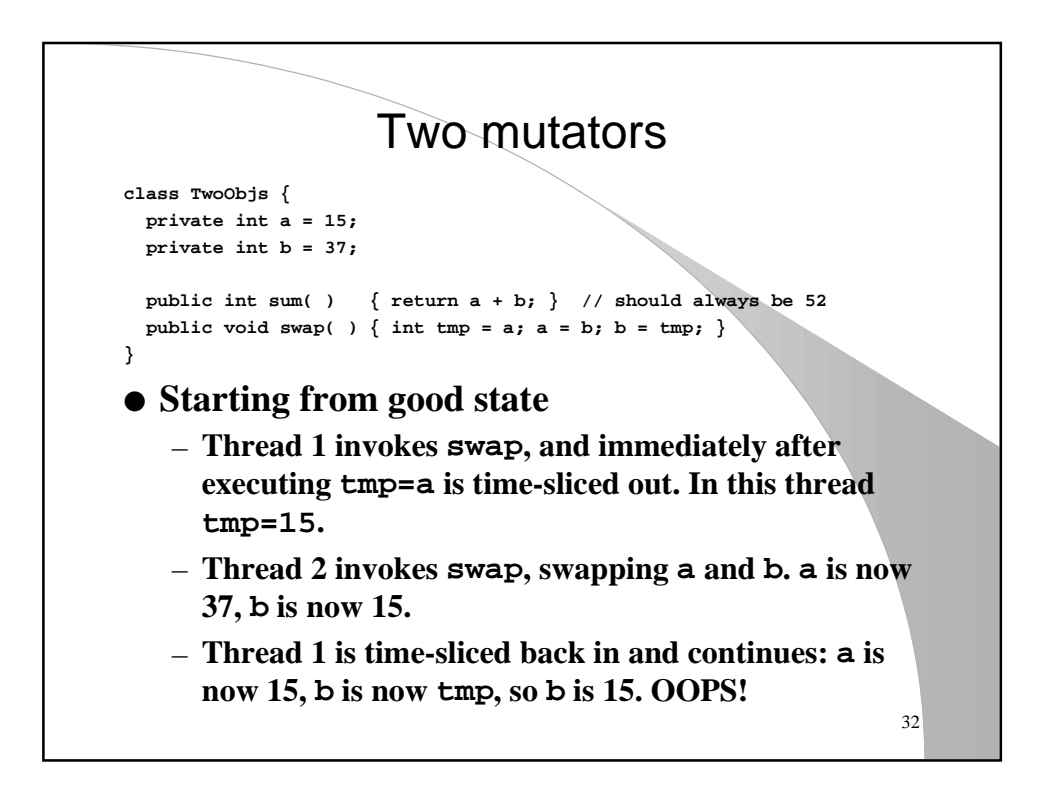

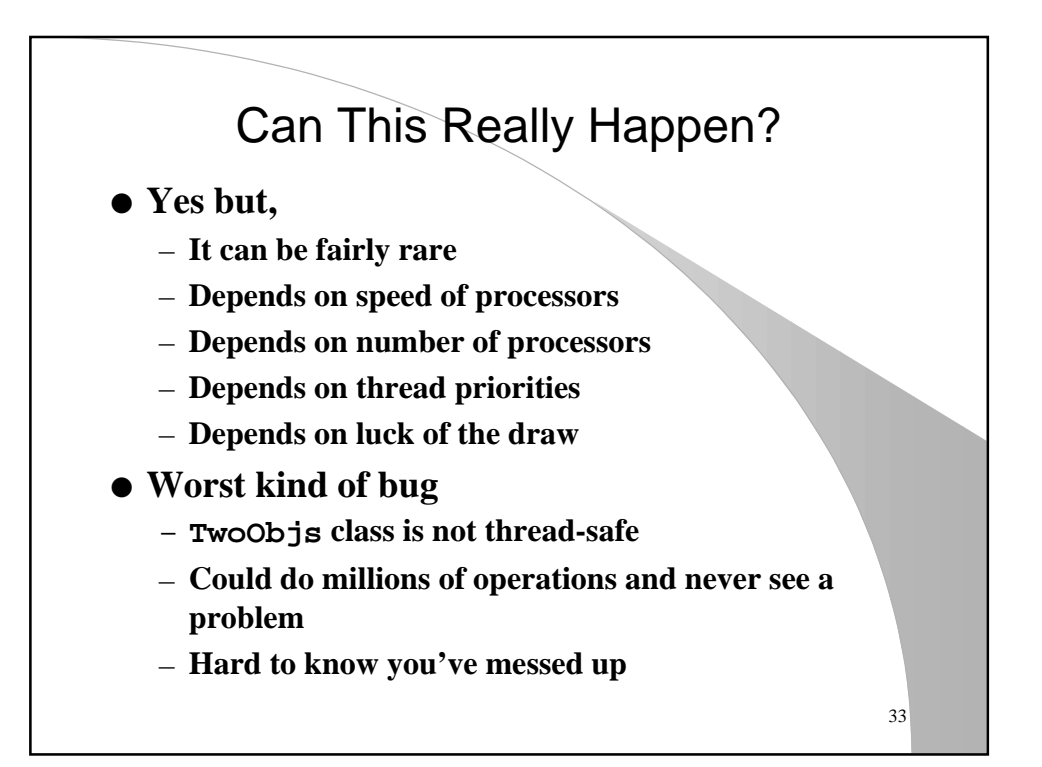

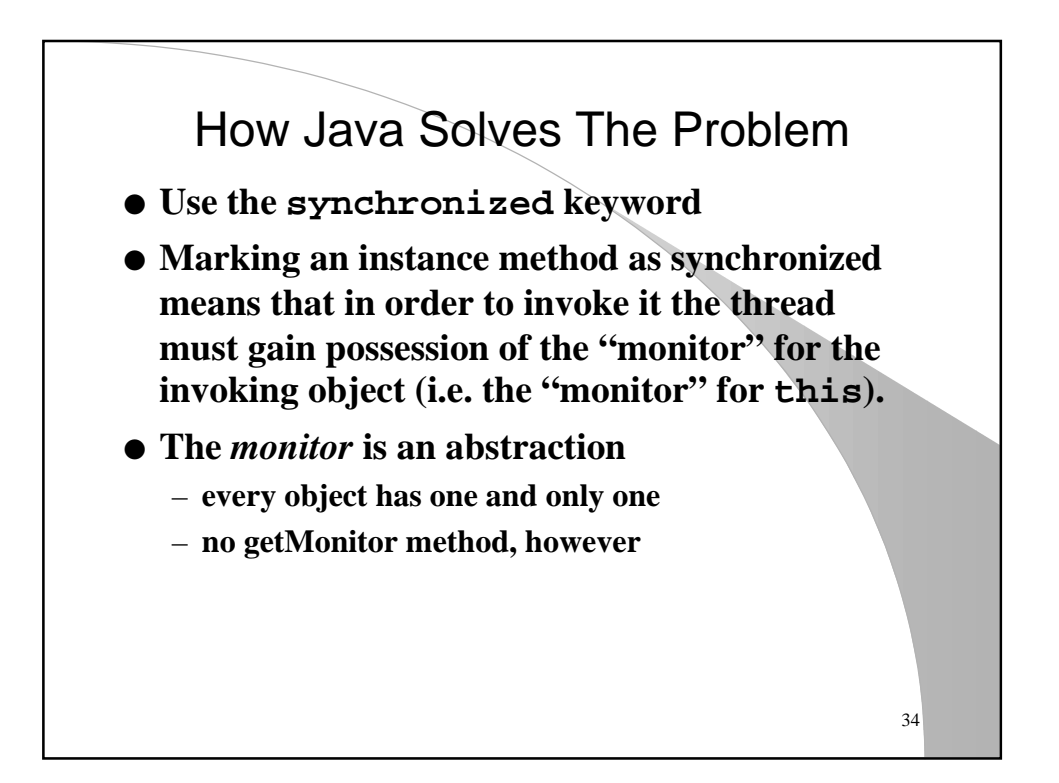

## How It Works

- **To enter a synchronized method, thread must**
	- **either already own the monitor (perhaps this method is being called from another synchronized method)**
	- **get the monitor**
	- **once in, if you are timesliced out, you will keep the monitor, blocking other threads out**
- **If another thread already owns the monitor and has been timesliced out, you will be blocked from obtaining the monitor**
- 35 ● **When thread leaves method from which it obtained monitor, monitor is released by VM**

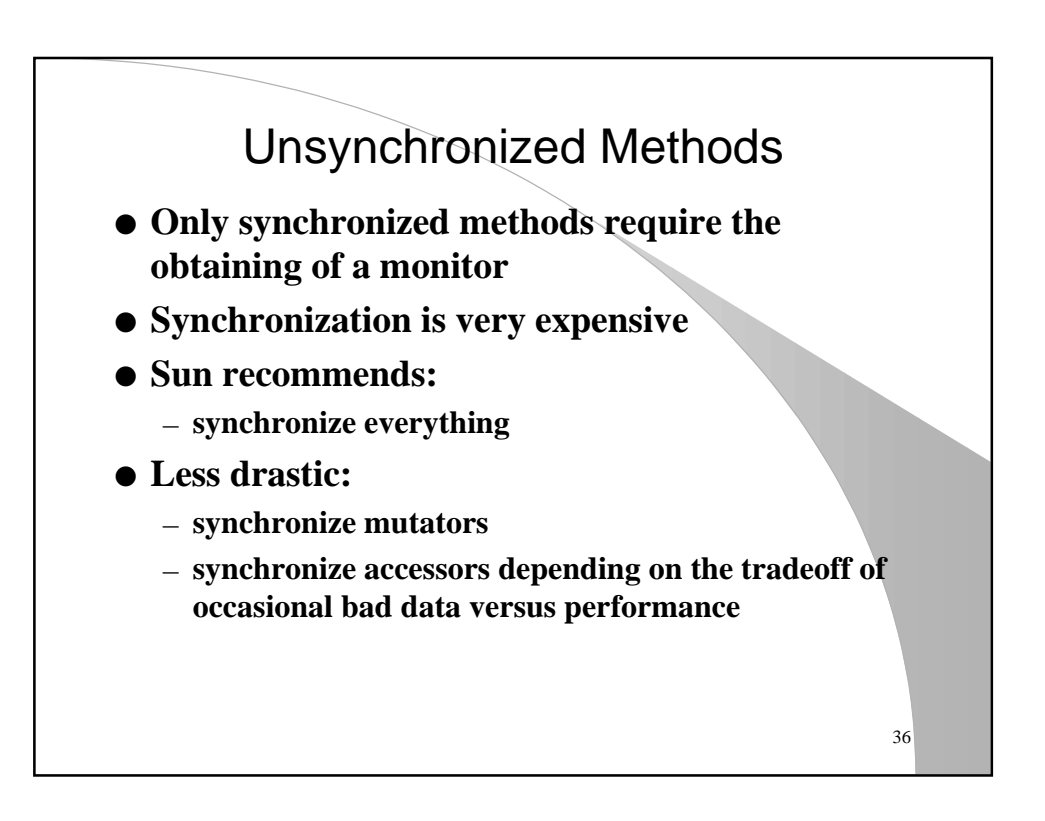

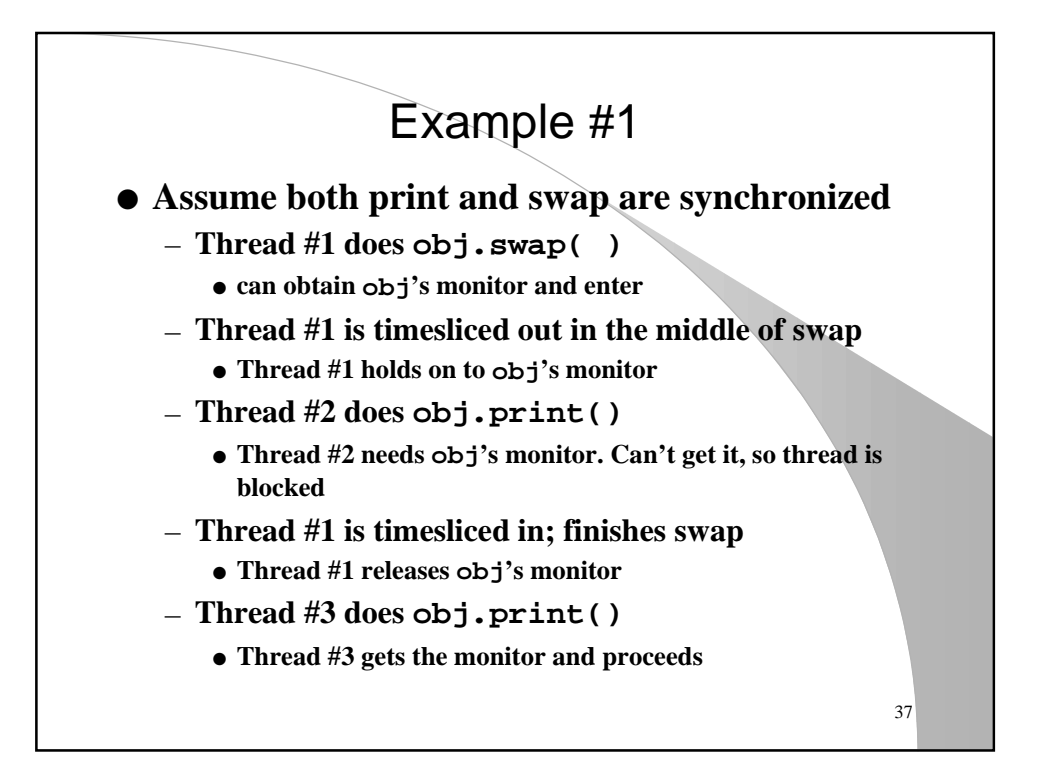

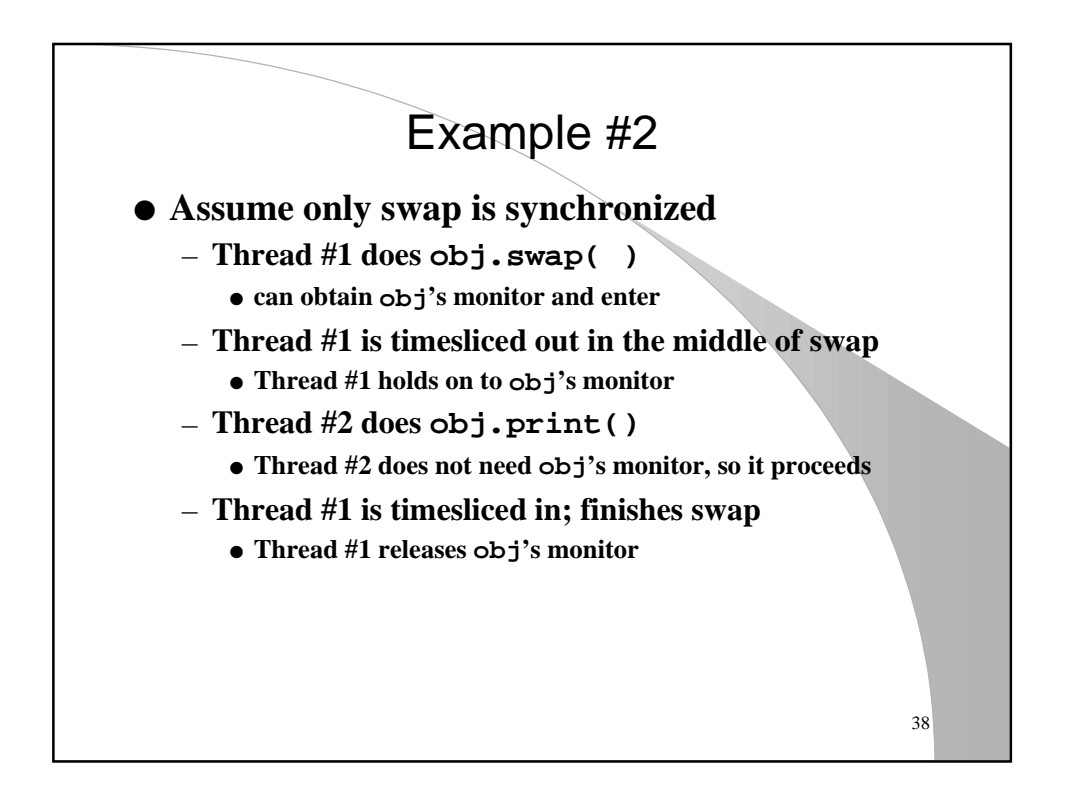

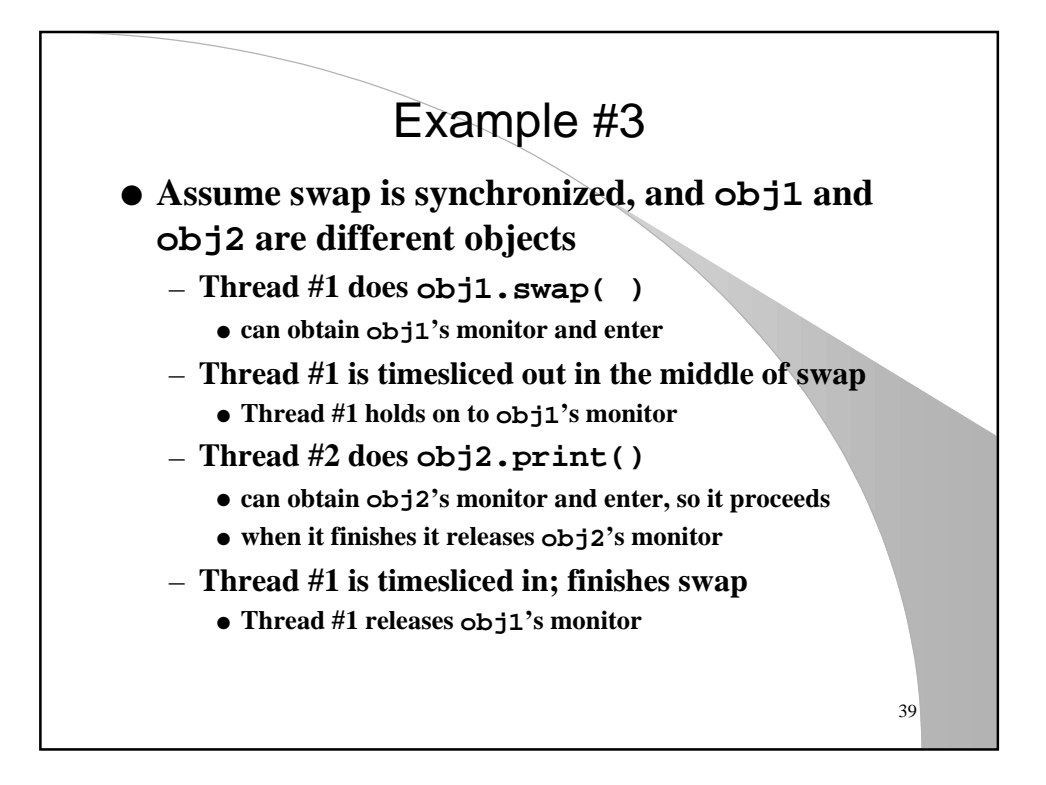

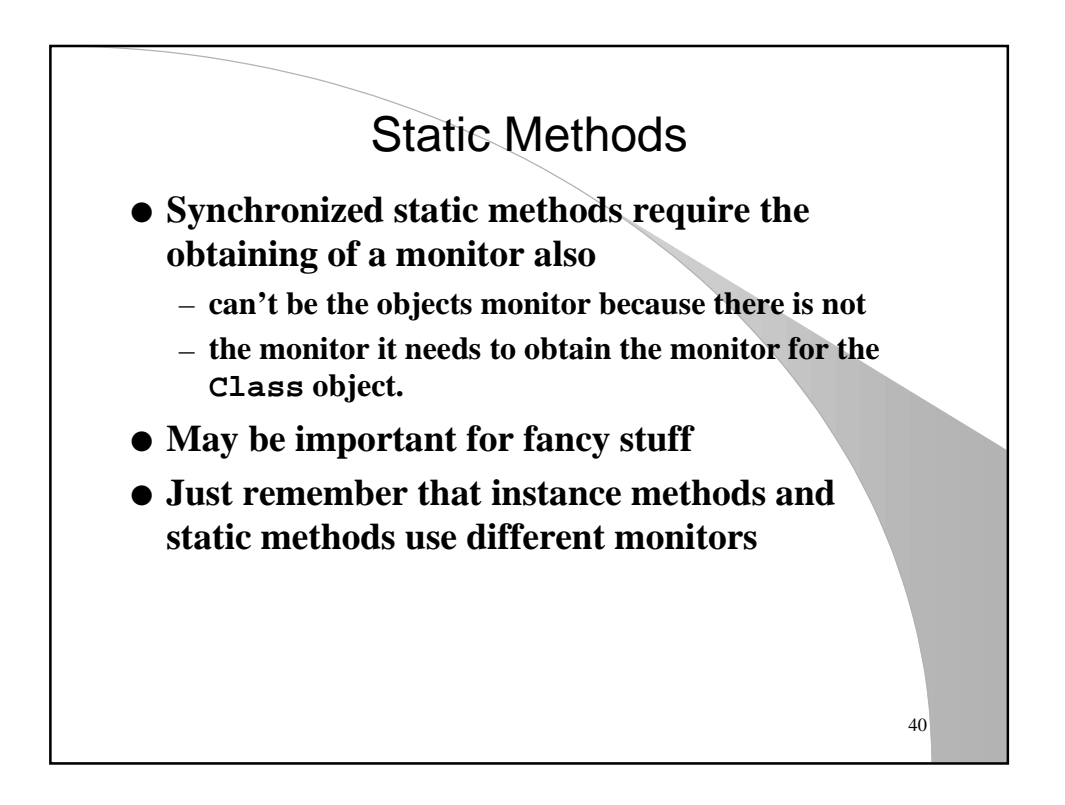

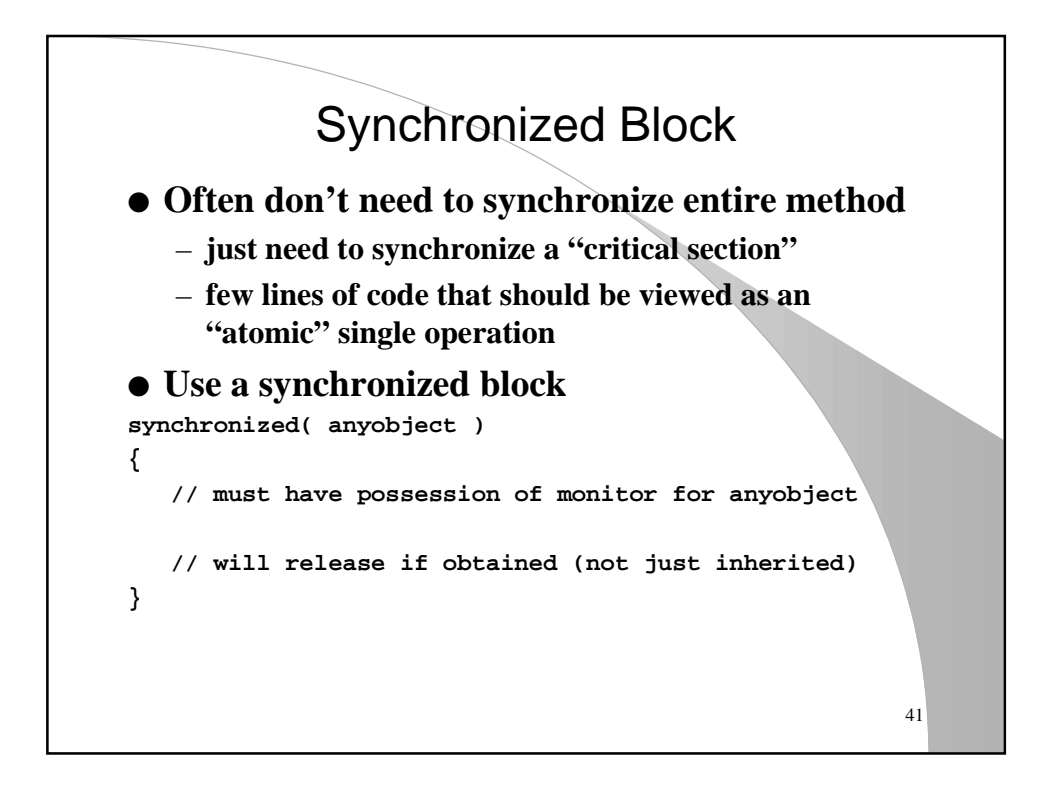

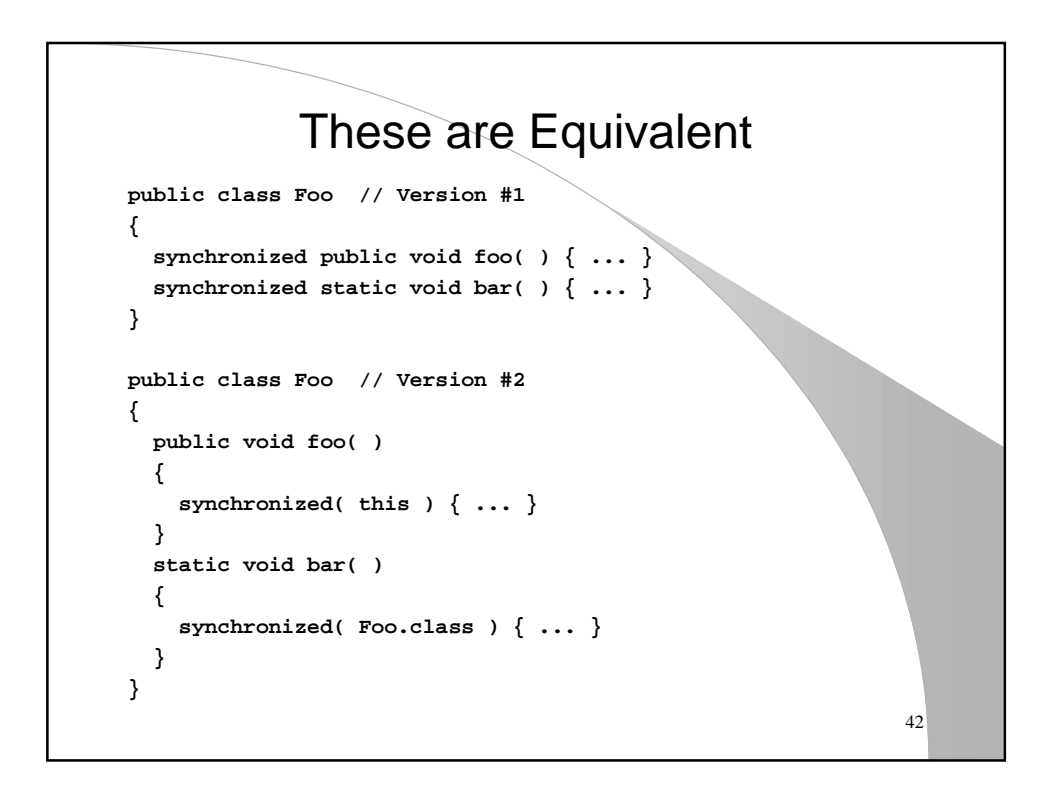

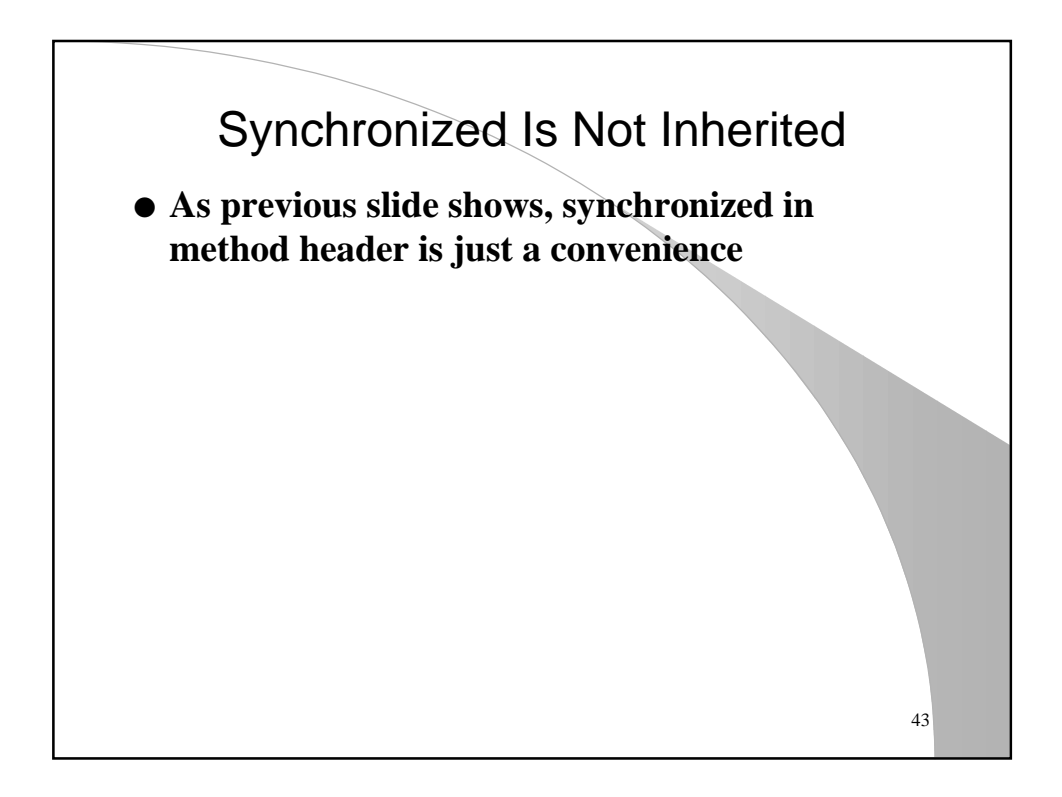

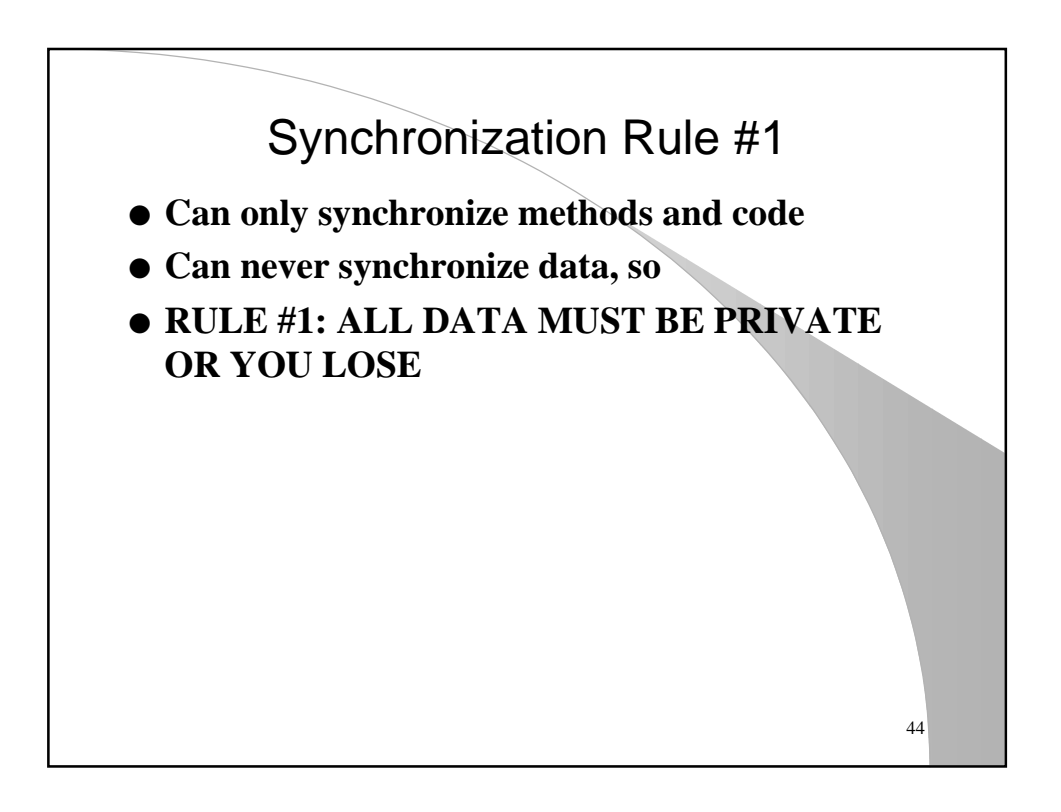

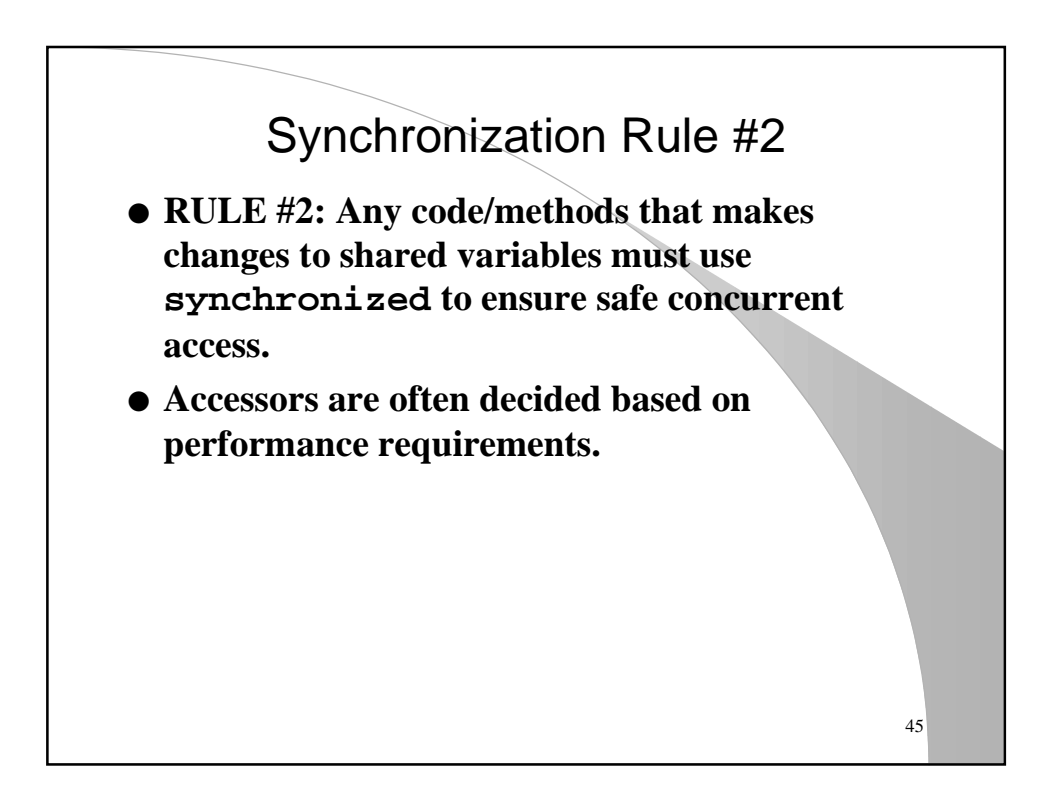

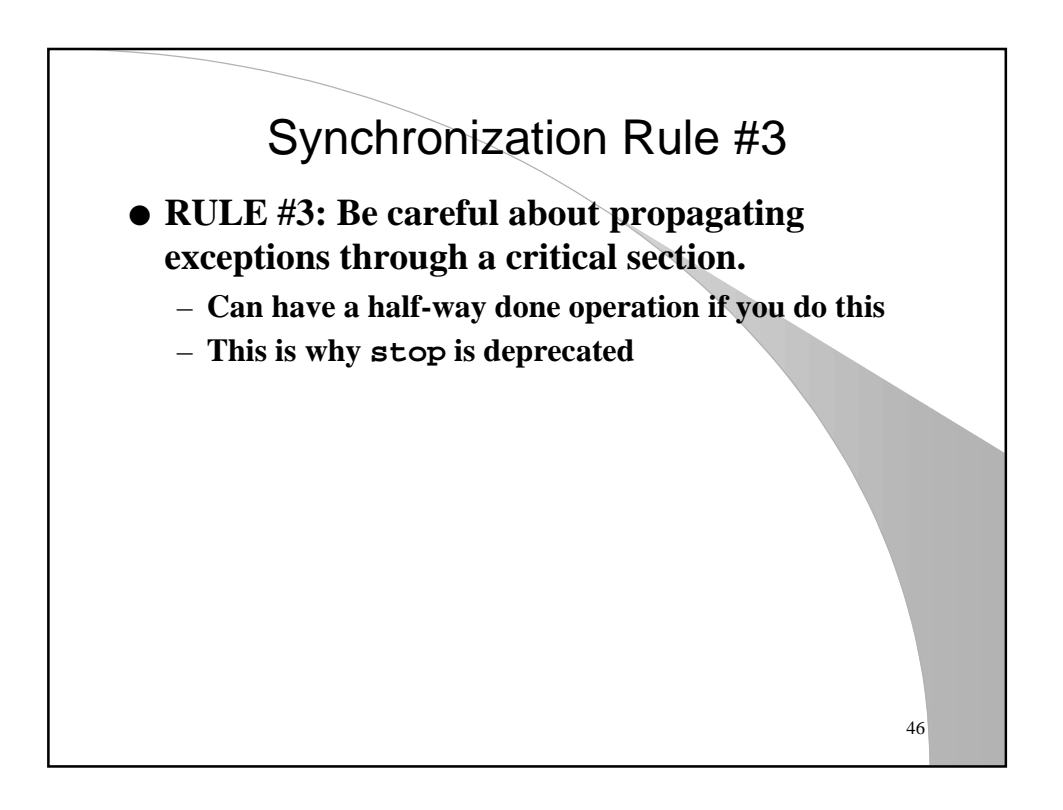

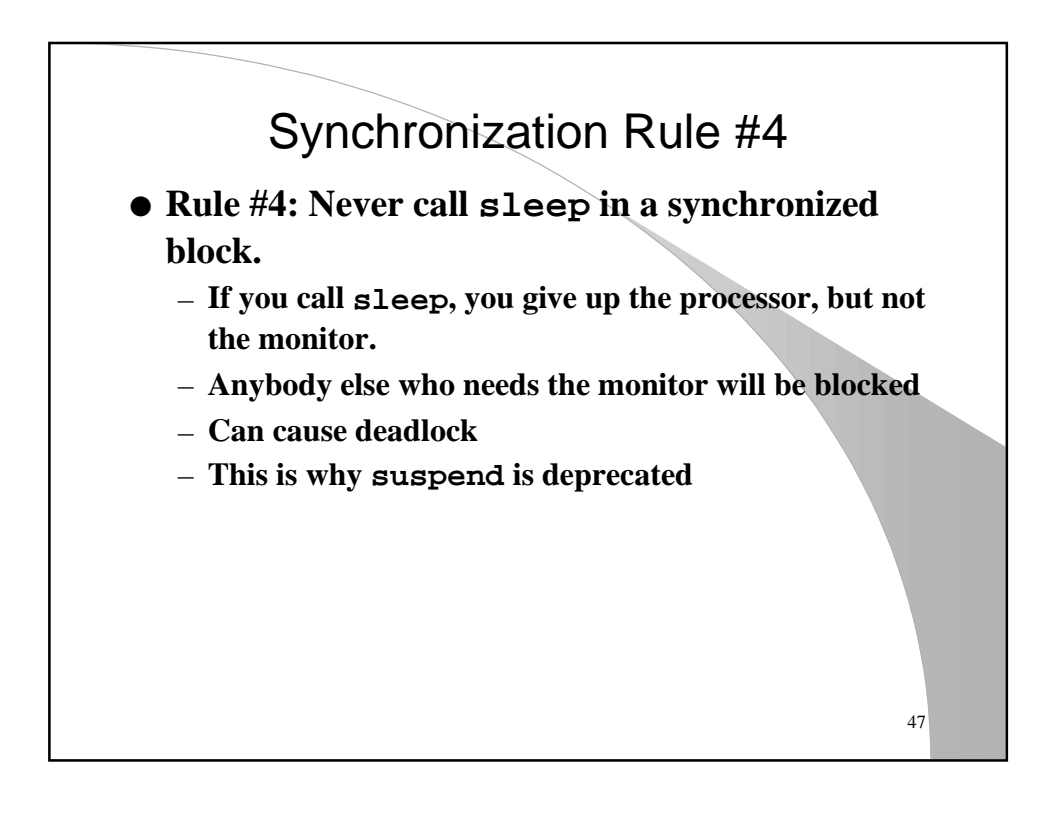

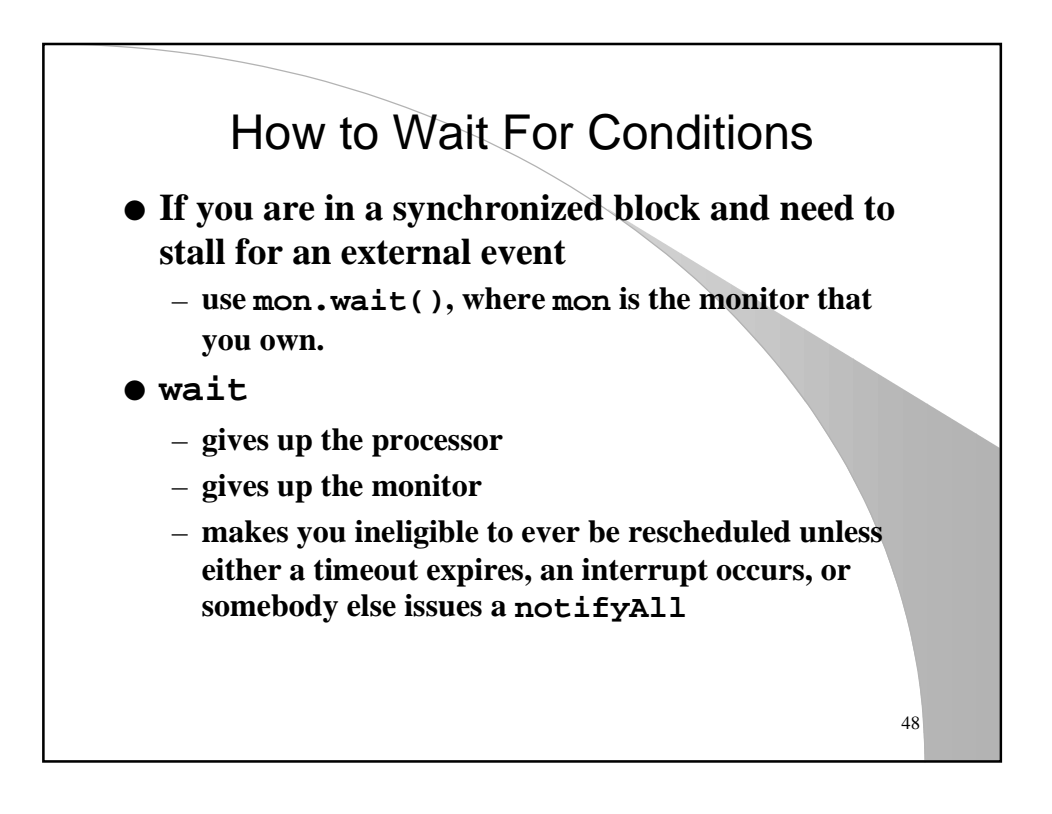

## notify vs notifyAll

- **Once thread has done a wait, another thread the rectifies situation should issue a mon.notifyAll().**
- **mon.notifyAll reinstates scheduling eligibility for all threads that issued a mon.wait()**
- **mon.notify reinstates scheduling eligibility for one thread (VM chooses, not you) that issued a mon.wait()**
	- 49 – **extremely dangerous to use notify unless you know there is only one thread waiting. This method should be deprecated**

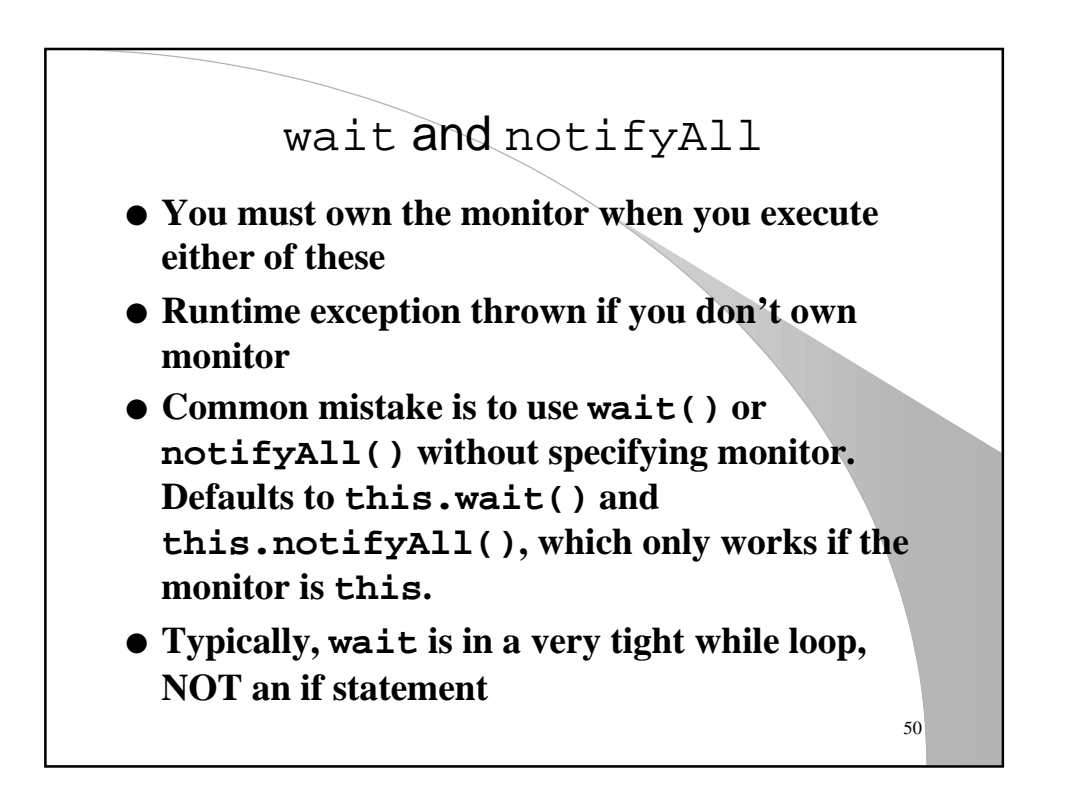

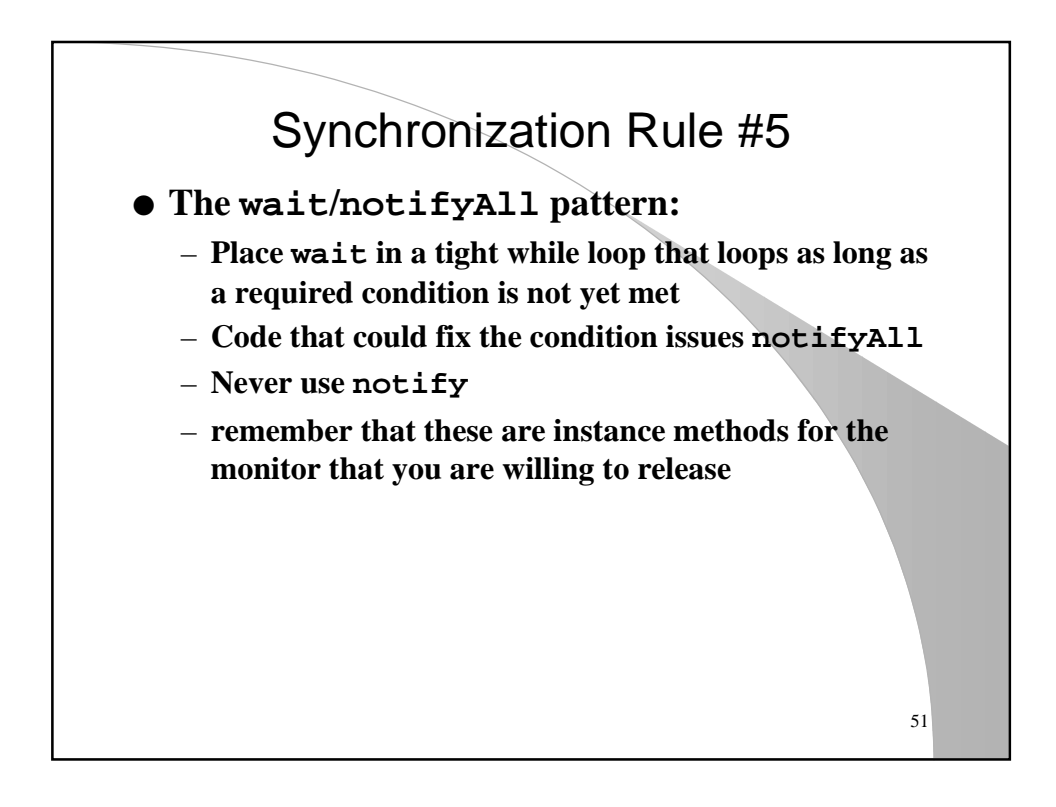

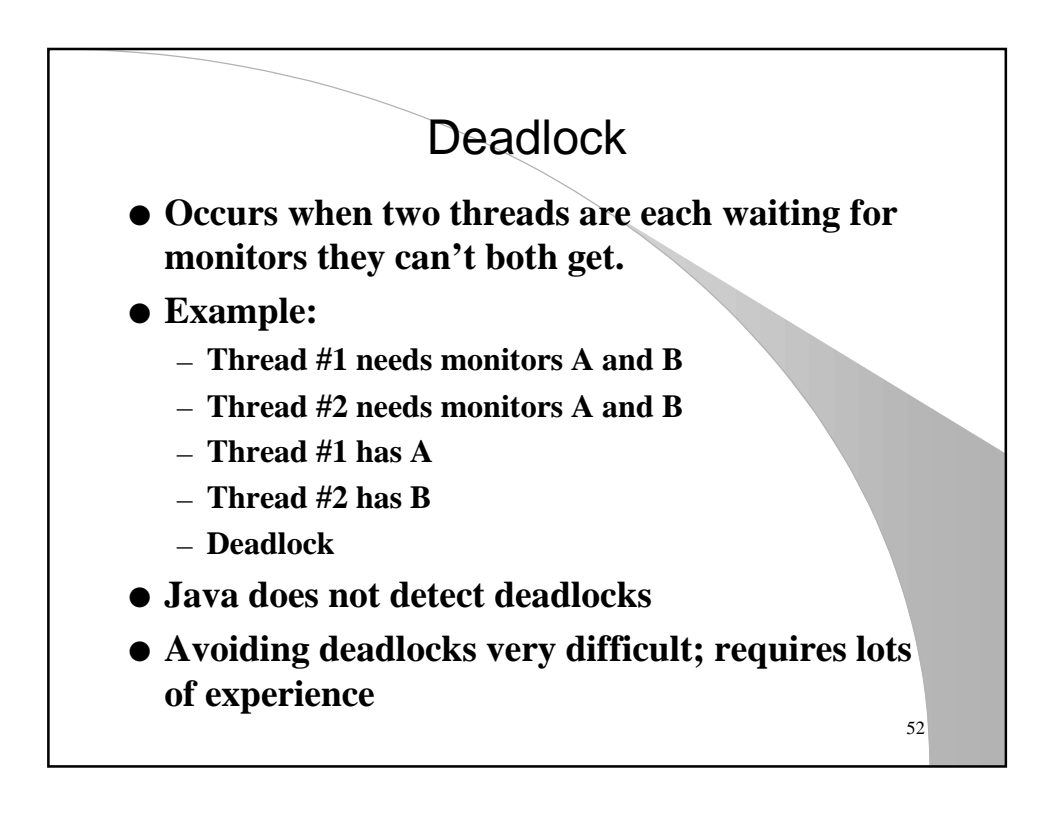

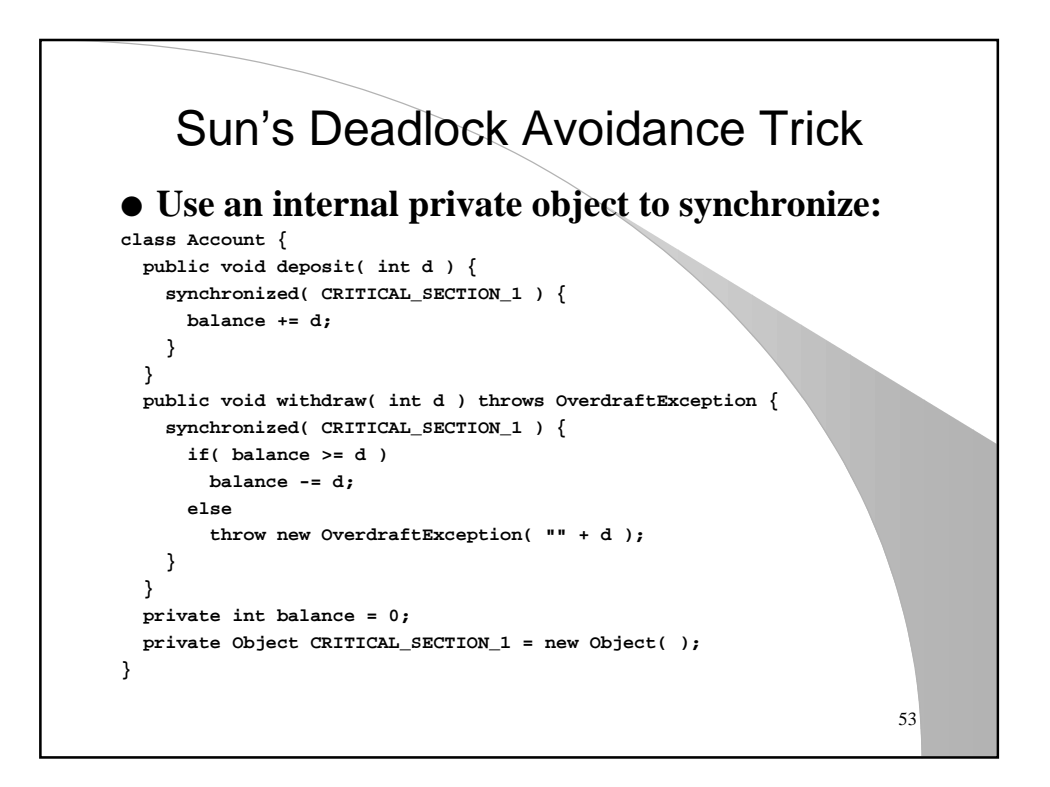

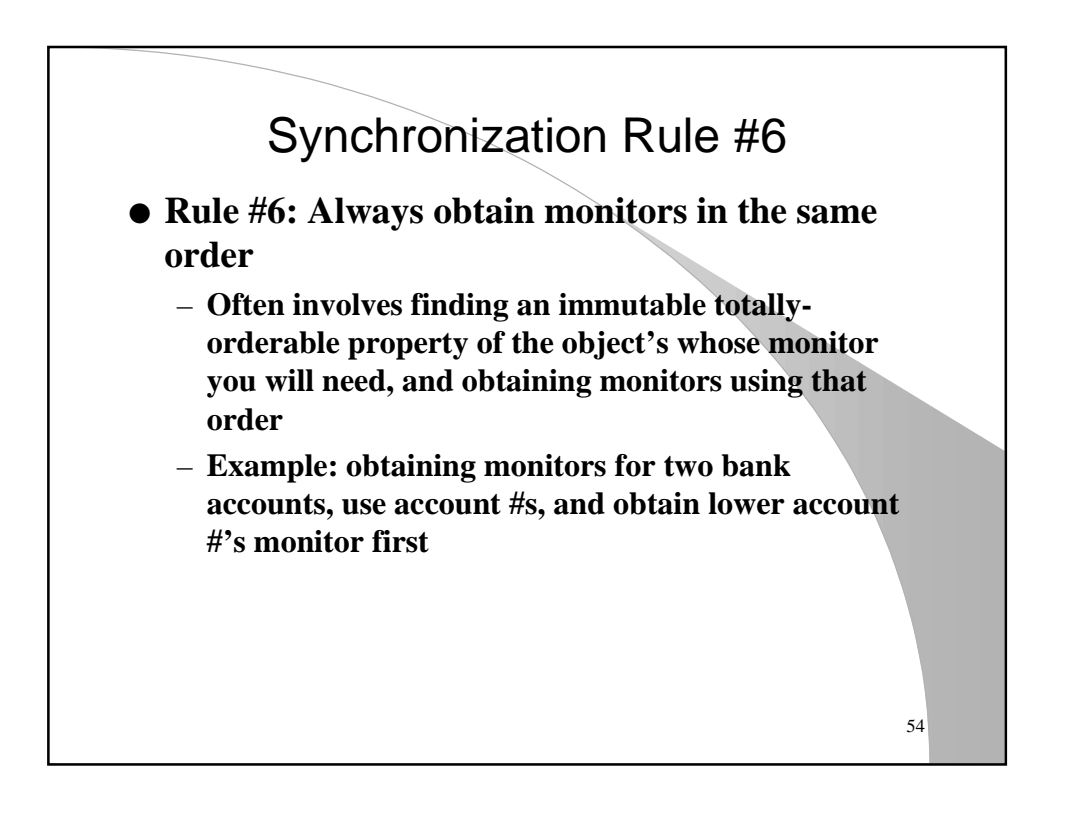

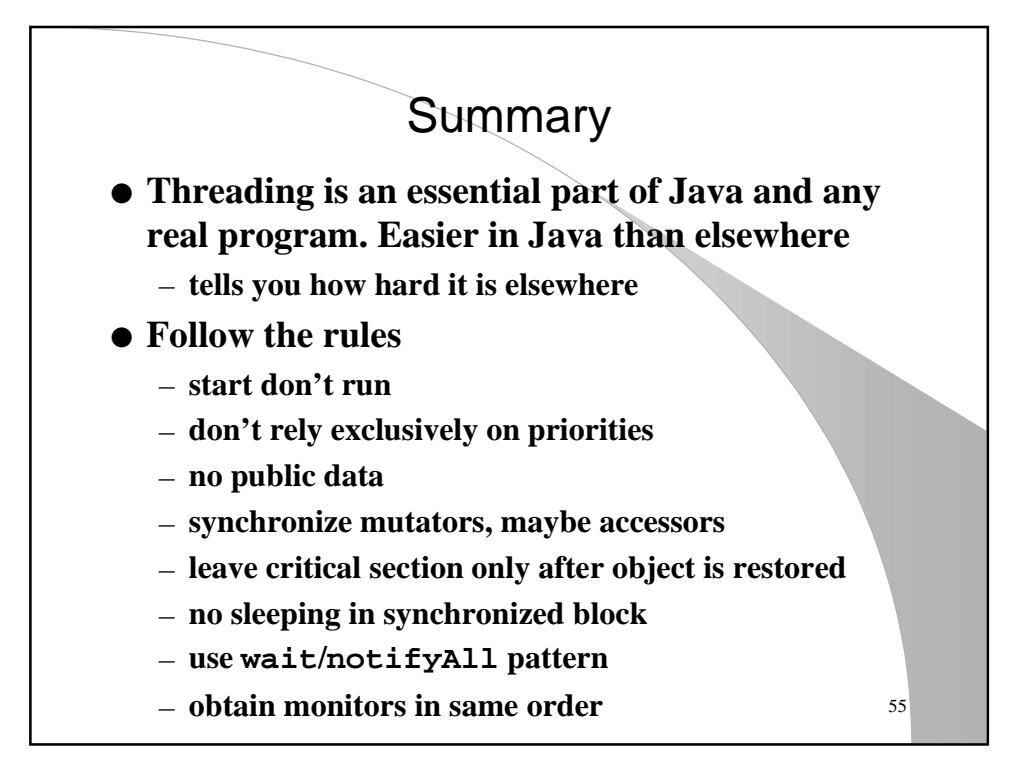